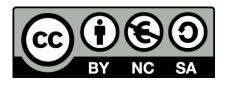

# Visual Design and Fluid Navigation

**Human Computer Interaction** 

Luigi De Russis, Fulvio Corno

Academic Year 2021/2022

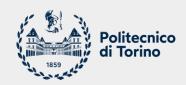

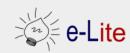

## Visual Design

Aesthetics for helping users in understanding and navigating the UI

### **Visual Design**

- Guiding: conveying structure, relative importance, relationships
- Pacing: drawing people into your app, orienting them, and showing where to go, providing hooks to dive deeper
- Messaging: expressing meaning and style, breathing life into your content
- Both at the conscious and sub-conscious levels

- And also...
  - Making everything look aesthetically beautiful (but this is not the goal)

### Visual Design vs. Art and Artistic Skills

A.k.a. «Help, I'm not an artist!»

- Artistic skills help a bit but are neither necessary nor sufficient
- Art does not need to <u>be practical</u>; design does

- Real design skills take years to master
- Widely-accepted heuristics are a good and easy start

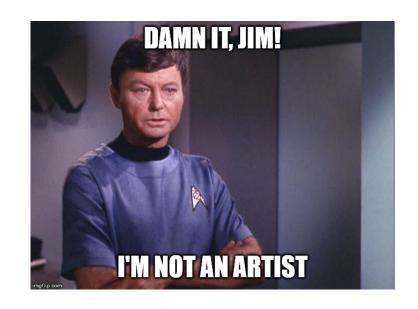

Basic visual design involves text, layout, and colors. First let's start with text. Gracefully using whitespace helps separate out logical chunks of content. Next, font size and style differences convey hierarchy. Finally, alignment is crucial for helping readers scan quickly.

Basic visual design involves text, layout, and colors. First let's start with text.

Gracefully using whitespace helps separate out logical chunks of content.

Next, font size and style differences convey hierarchy.

Finally, alignment is crucial for helping readers scan quickly.

Basic visual design involves ...

#### **Text**

Gracefully using whitespace helps separate out logical chunks of content.

Next, font size and style differences convey hierarchy.

Finally, alignment is crucial for helping readers scan quickly.

#### Layout

**Colors** 

**BASIC VISUAL DESIGN** 

#### **Text**

- Whitespace: helps separate out logical chunks of content
- **Font**: size and style differences convey hierarchy
- Alignment: crucial for helping readers scan quickly

Layout

**Colors** 

### **Key ingredients**

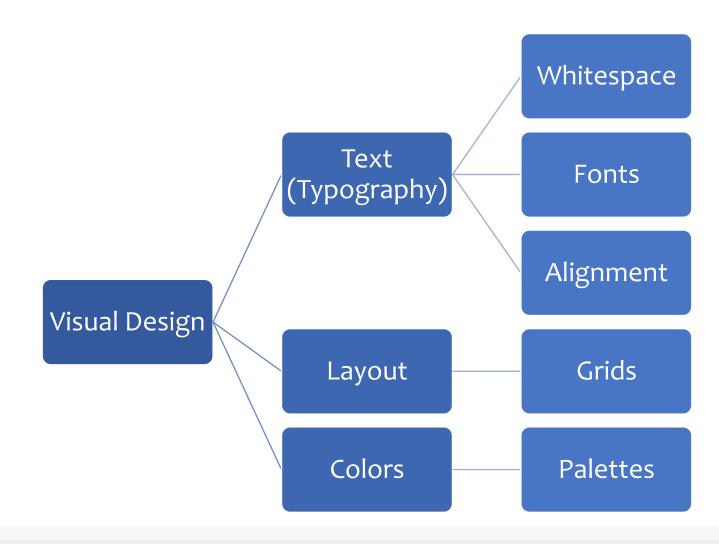

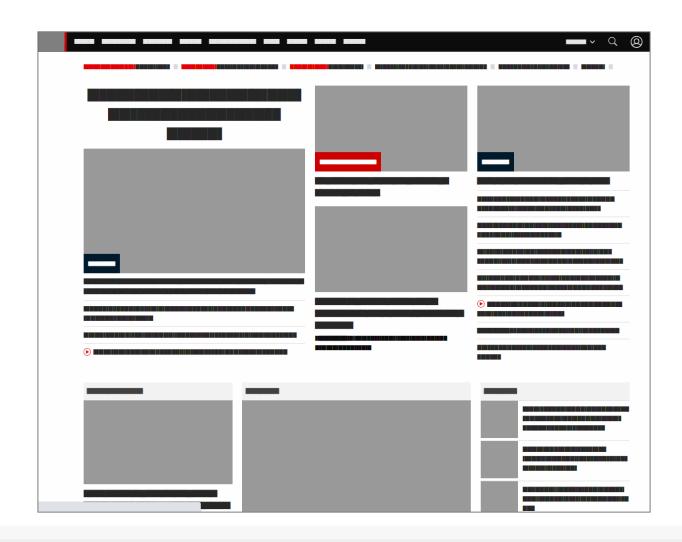

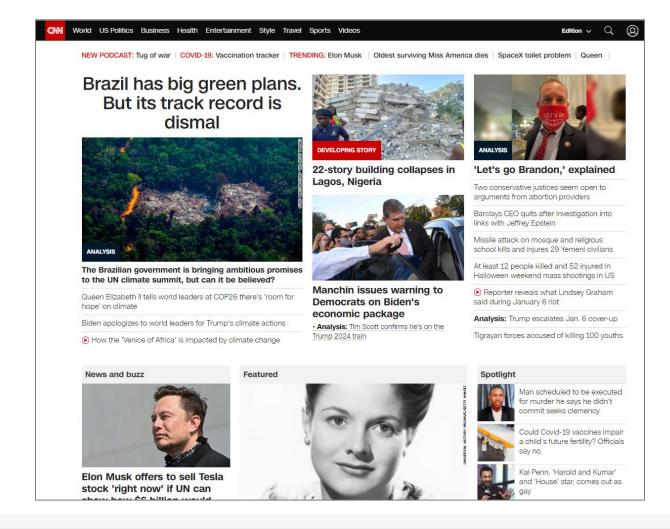

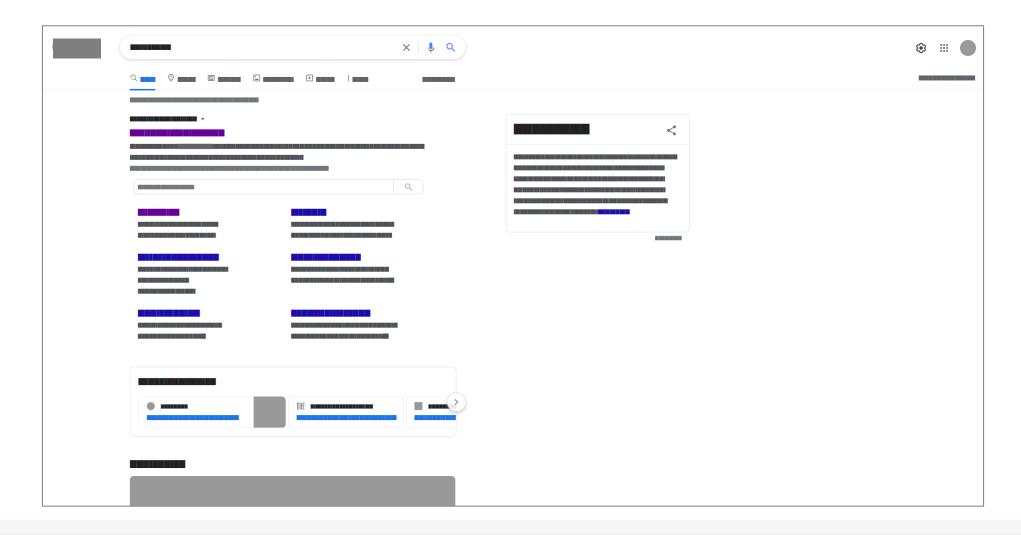

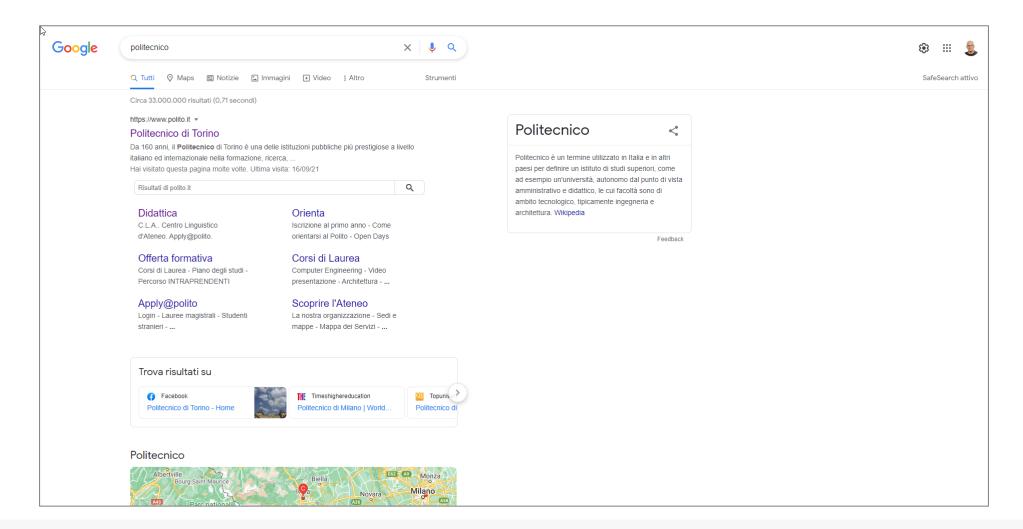

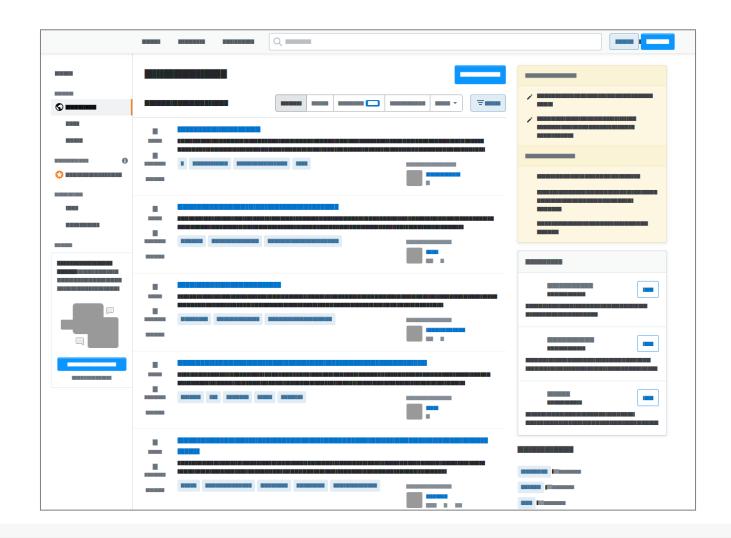

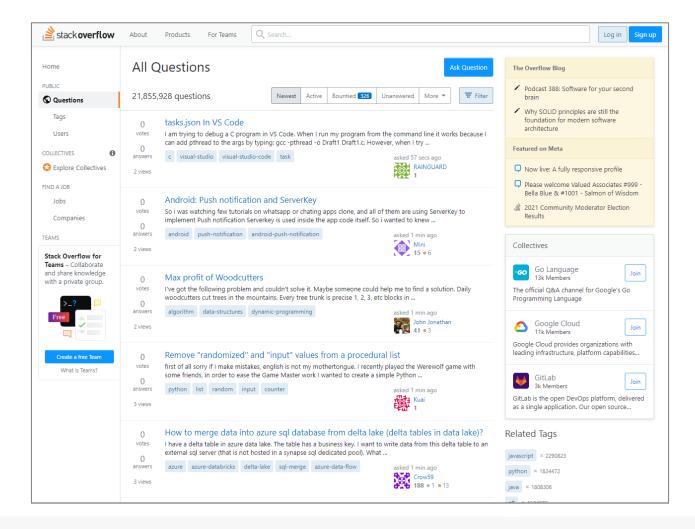

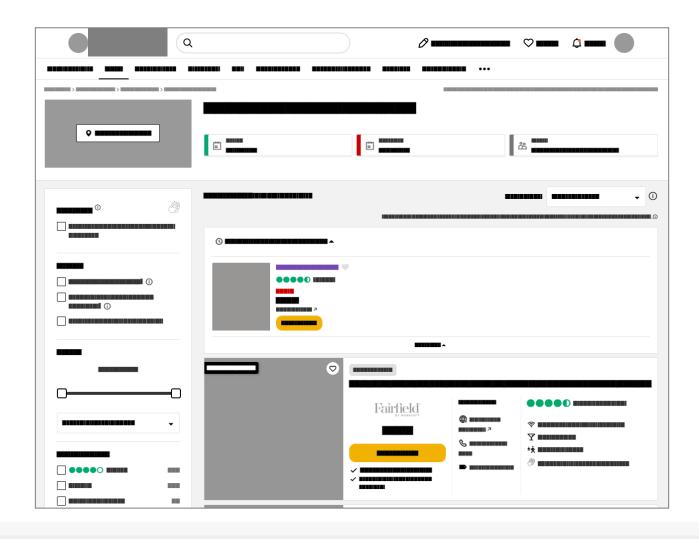

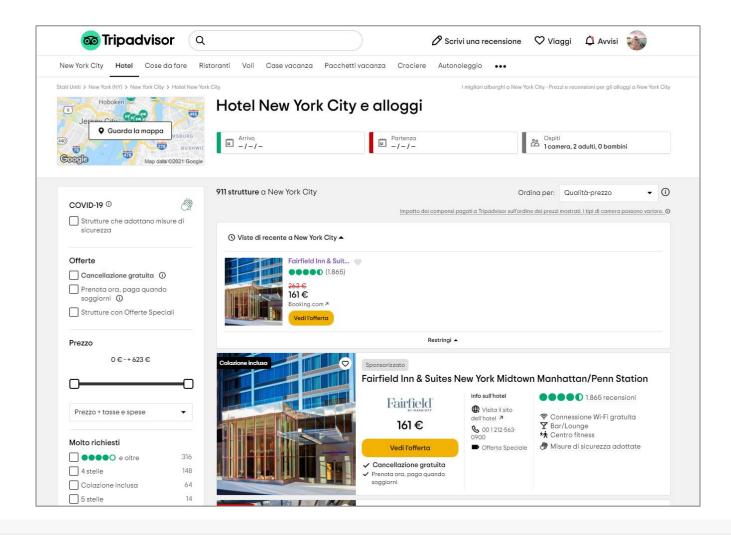

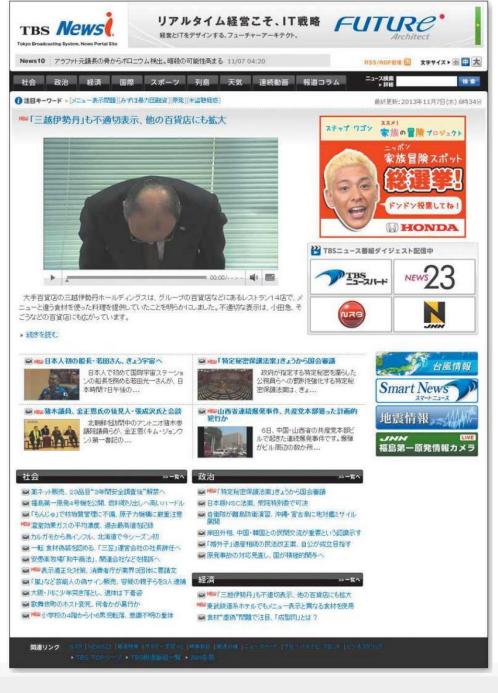

# Uses Conventions = Recognizable Structure

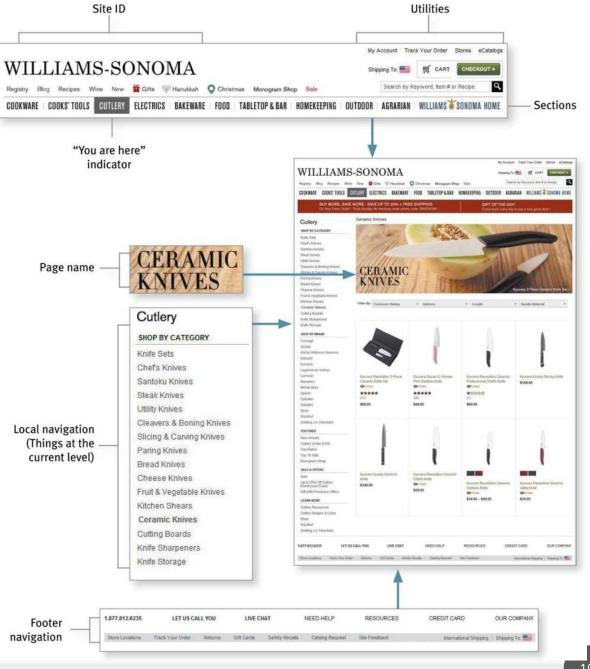

# 'Gestalt' principles

Hints from the psychology of Shapes and of Representation

### **Gestalt principles**

- Laws from 1920s' psychology: how humans typically see objects by grouping similar elements, recognizing patterns and simplifying complex images
- Designers use these to engage users via powerful -yet natural- "tricks" of perspective and best practice design standards
- "The whole is other than the sum of the parts" Kurt Koffka

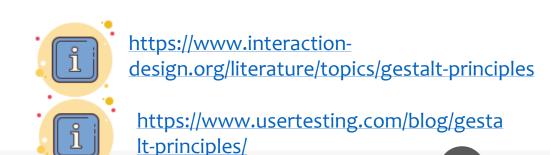

### **Some Gestalt principles**

- **Figure/Ground:** Disliking uncertainty, we look for solid, stable items. Foreground catches the eye first
- Closure: Preferring complete shapes, we automatically fill in gaps to perceive a complete image; we see the whole first
- Common Region: We group elements that are in the same closed region
- Element Connectedness: We group elements linked by other elements
- Continuation: We follow and "flow with" lines
- Proximity (Emergence): We group closer-together elements, separating them from those farther apart.
- Good Form: We differentiate elements that are similar in color, form, pattern, etc. and cluster them together

- Meaningfulness (Familiarity): We group elements if they form a meaningful or personally relevant image.
- Prägnanz: We perceive complex images as simple ones.
- Convexity: We perceive convex shapes ahead of concave ones
- Regularity: Sorting items, we tend to group some into larger shapes, and connect elements that form a pattern.
- Similarity (Invariance): We seek differences and similarities in an image and link similar elements.
- Symmetry: We seek balance and order in designs, struggling to do so if they aren't readily apparent.
- Common Fate: We group elements that move in the same direction
- **Synchrony:** We group static visual elements that appear at the same time.

### **Examples: figure-ground**

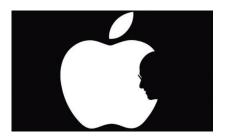

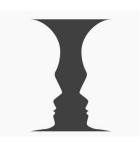

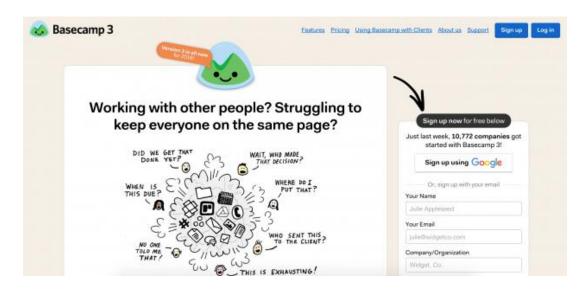

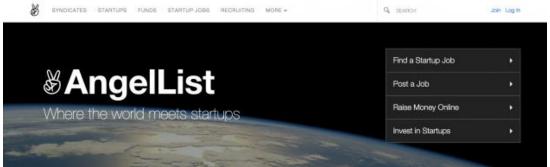

### **Examples: similarity**

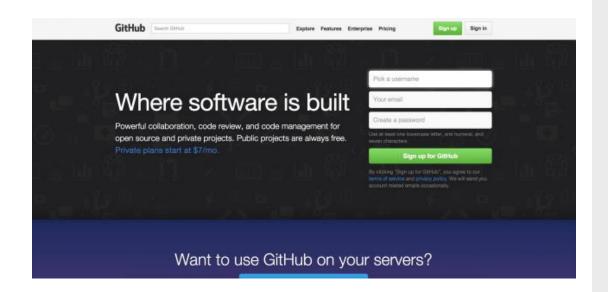

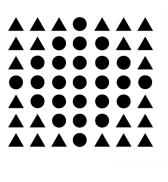

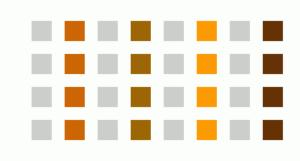

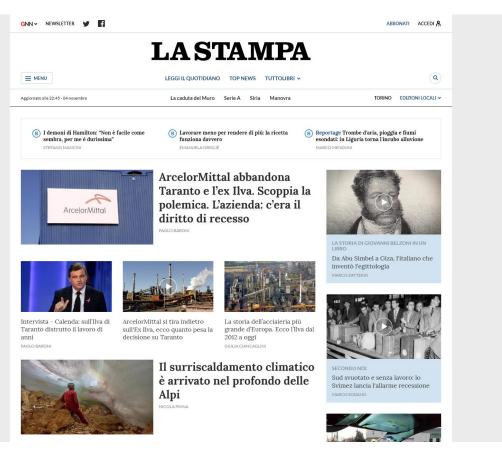

### **Examples: proximity**

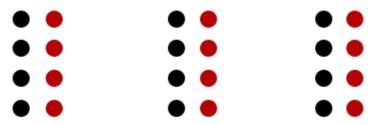

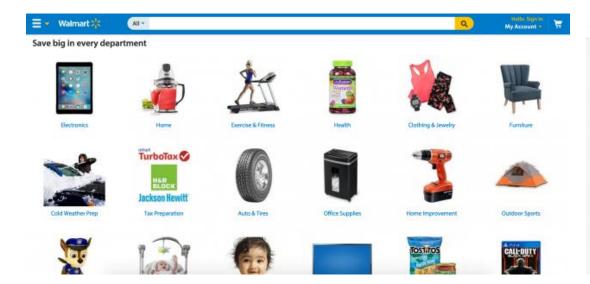

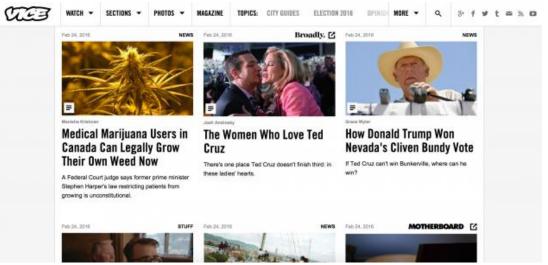

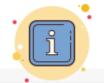

https://www.usertesting.com/blog/g estalt-principles/

### **Examples: common region**

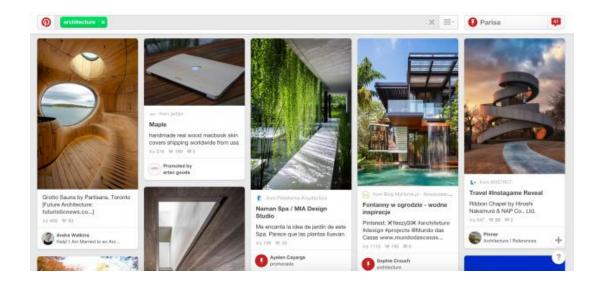

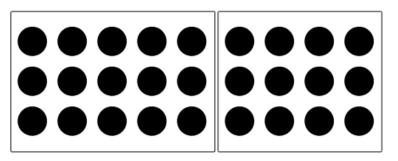

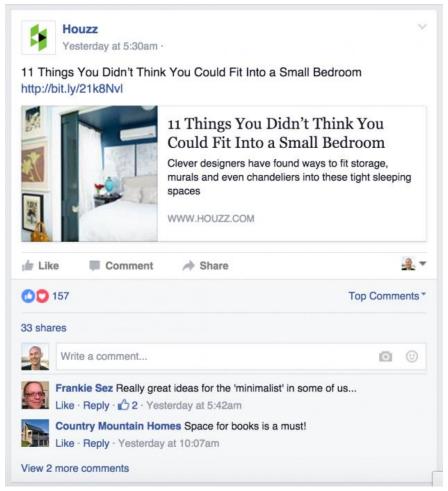

### **Examples: continuity**

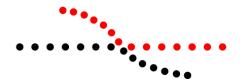

#### Customers Who Bought This Item Also Bought

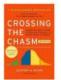

Crossing the Chasm, 3rd Edition: Marketing and Selling Disruptive Products > Geoffrey A. Moore 南南南南南 72 Paperback \$12.35 Prime

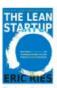

The Lean Startup: How Today's Entrepreneurs Use Continuous Innovation to 食食食食 1,062 \$16.66 -/Prime

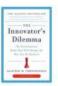

The Innovator's Diemma: The Revolutionary Book That Will Change the Way Clayton M. Christensen **全 中 中 中 209** #1 Bast Seller (in Industrial Management.... Paperback

\$10.06 \Prime

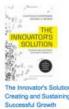

The Innovator's Solution: Creating and Sustaining Clayton M. Christensen **会会会会** 22 Hardcover \$18.33 Prime

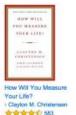

**南南南南**省 583 Hardcover \$15.86 Prime

Page 1 of 20

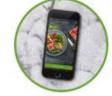

Step 1 Choose your meals, drinks and treats from our daily rotating menu.

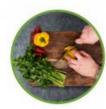

Step 2 Our friendly servers organize your food for delivery - hot and ready to eat!

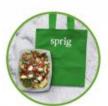

Your meal arrives in around 20 minutes - like a home-cooked meal without the effort!

Step 3

### **Examples: closure**

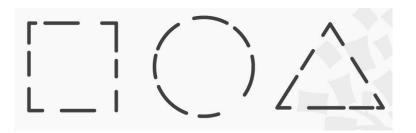

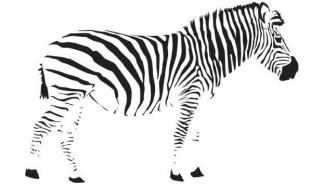

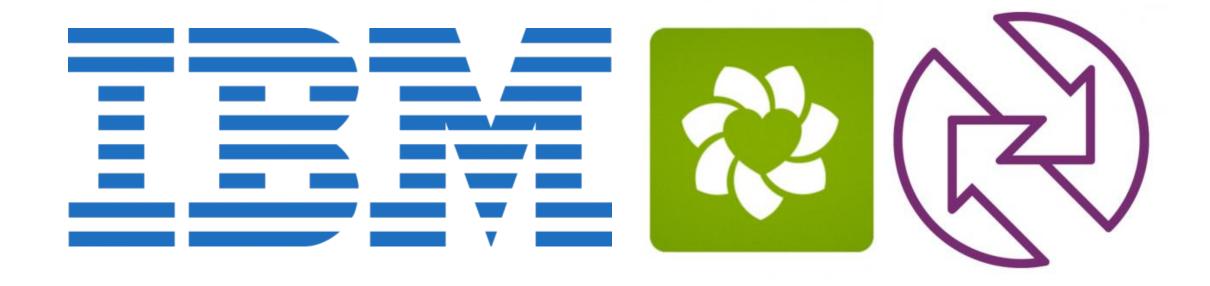

#### **Examples:** focal point

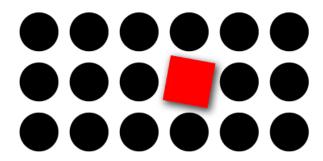

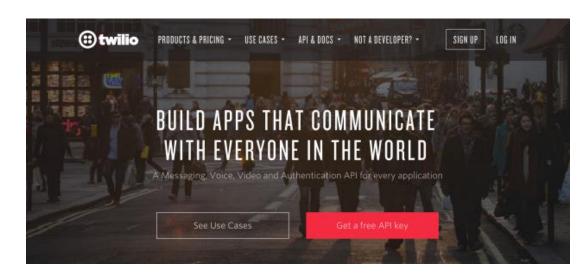

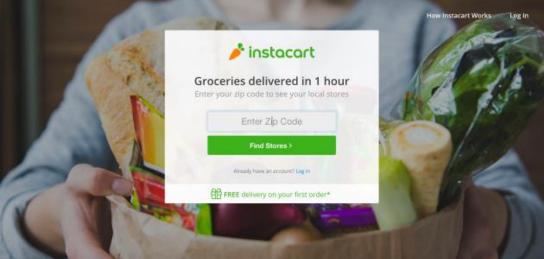

### **Examples (applying Gestalt)**

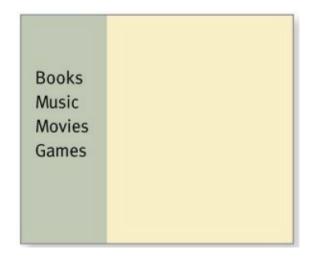

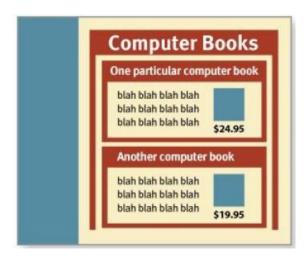

# Typography

Property of text

#### **Characteristics of text**

- Point Size
- Leading
- Cap Height, x-height
- Ascenders, Descenders
- Weight
- Serifs

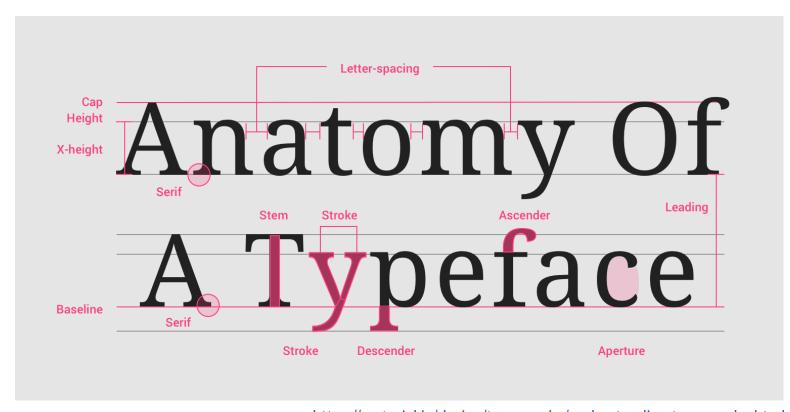

https://material.io/design/typography/understanding-typography.html

### Example: Material Design type scale

A combination of 13 styles that are supported by the type system

Reusable categories of text, each with an intended application and meaning

| Scale Category | Typeface | Font    | Size | Case     | Letter spacing |
|----------------|----------|---------|------|----------|----------------|
| H1             | Roboto   | Light   | 96   | Sentence | -1.5           |
| H2             | Roboto   | Light   | 60   | Sentence | -0.5           |
| Н3             | Roboto   | Regular | 48   | Sentence | 0              |
| H4             | Roboto   | Regular | 34   | Sentence | 0.25           |
| H5             | Roboto   | Regular | 24   | Sentence | 0              |
| H6             | Roboto   | Medium  | 20   | Sentence | 0.15           |
| Subtitle 1     | Roboto   | Regular | 16   | Sentence | 0.15           |
| Subtitle 2     | Roboto   | Medium  | 14   | Sentence | 0.1            |
| Body 1         | Roboto   | Regular | 16   | Sentence | 0.5            |
| Body 2         | Roboto   | Regular | 14   | Sentence | 0.25           |
| BUTTON         | Roboto   | Medium  | 14   | All caps | 1.25           |
| Caption        | Roboto   | Regular | 12   | Sentence | 0.4            |
| OVERLINE       | Roboto   | Regular | 10   | All caps | 1.5            |

https://material.io/design/typography/the-type-system.html#type-scale

### Example: Text conveys hierarchy

Font size, color and spacing define a hierarchy of visibility and attention

The visual hierarchy should match the relative importance of the information content

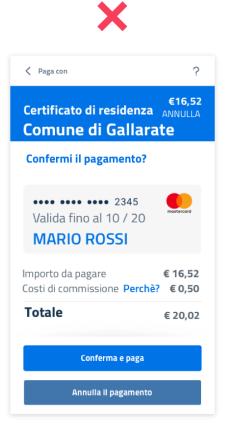

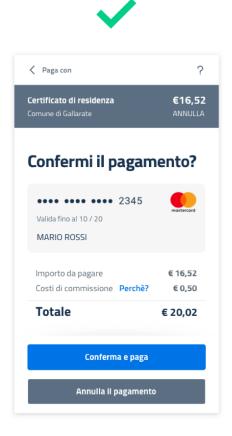

https://docs.italia.it/italia/designers-italia/design-linee-guida-docs/it/stabile/doc/user-interface/il-disegno-di-un-interfaccia-e-lo-ui-kit.html

### **Example: Text and Layout convey meaning**

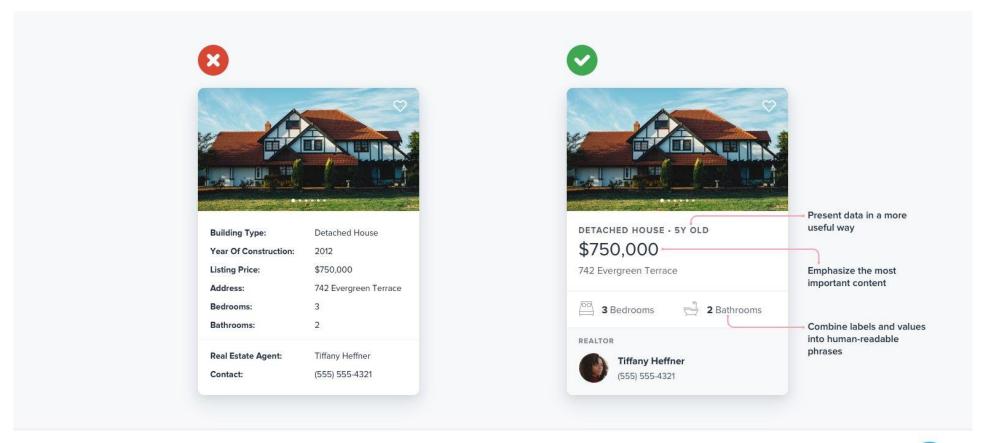

www.refactoringui.com

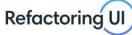

# Grids and Alignment

Exploiting grouping and alignment to convey content, at different levels

## Alignment

- Invisible lines that run through the interface and "attract" the left- or rightedge of a widget control
  - Vertical
  - Horizontal

## Example

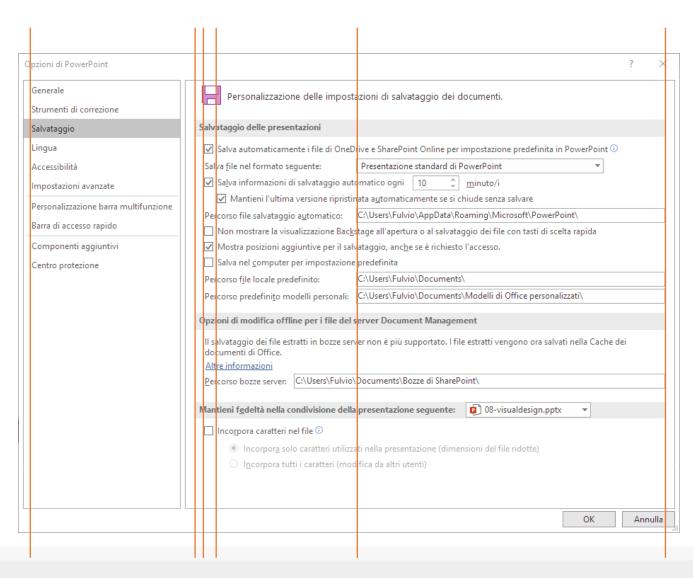

## **Examples**

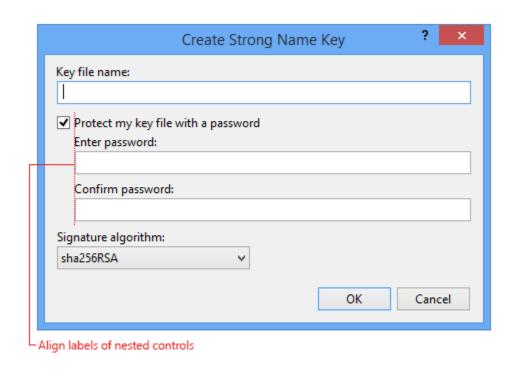

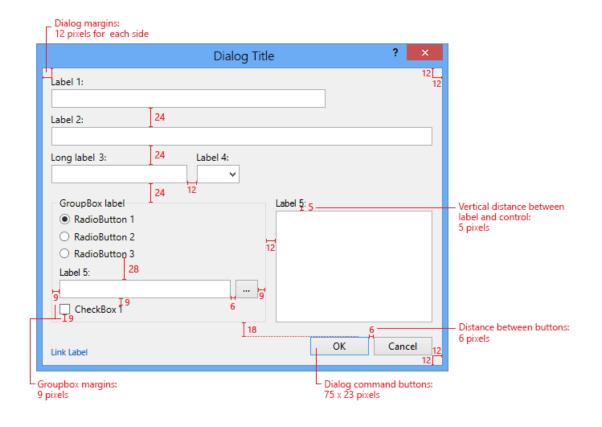

https://docs.microsoft.com/en-us/visualstudio/extensibility/ux-guidelines/layout-for-visual-studio?view=vs-2019

## **Examples**

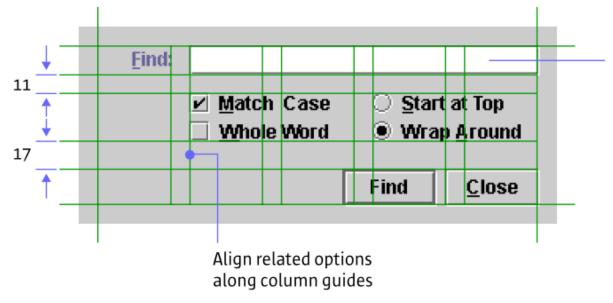

Place most important option near the top

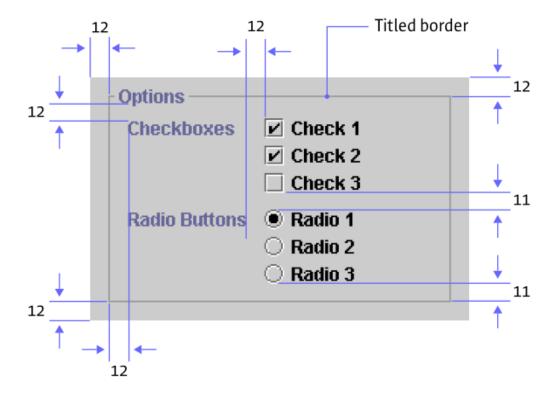

Java Look and Feel Design Guidelines, Sun Microsystems, 1999

## **Grid Layout Ingredients**

- **Guides:** The edge which you choose to align content with
- Column: A vertical division of content
- Row: A horizontal division of content
- Margins: The area surrounding your content
- **Gutters**: The margins between columns
- Hang-line: A horizontal guide to align content to hang off of
- Baseline: The horizontal guide for an element to sit on top of
- **Rhythm**: Proportion systems that can help define the sizing frequency and spacing of each of the above elements.

## **Grid Layout Ingredients**

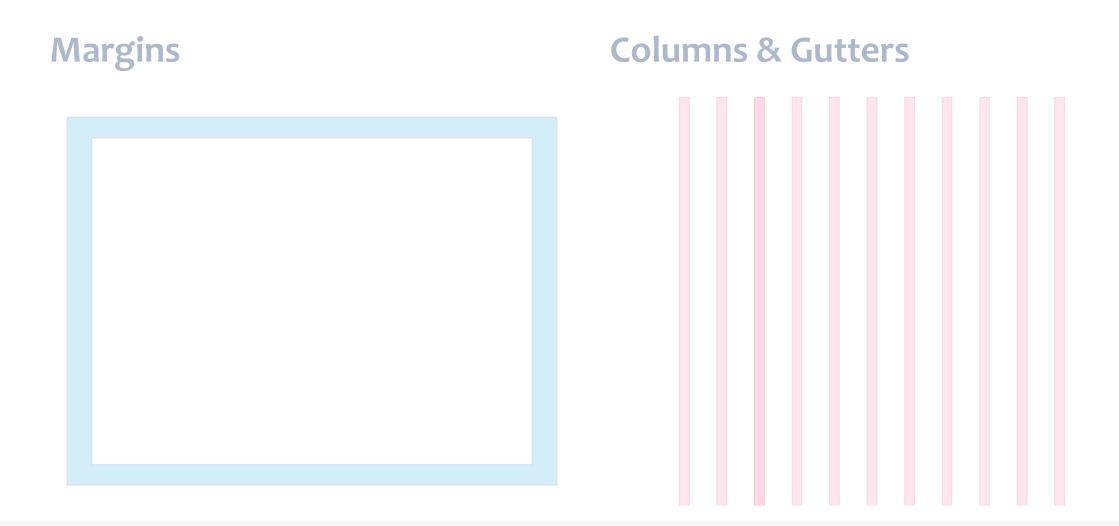

## **Grid Layout Ingredients**

**Hanglines and Baselines** 

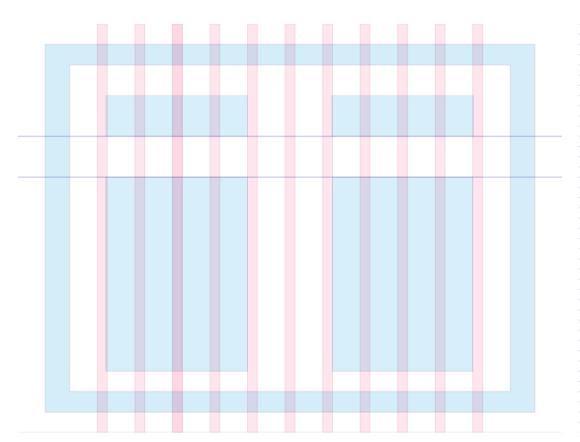

#### **Baseline Grids**

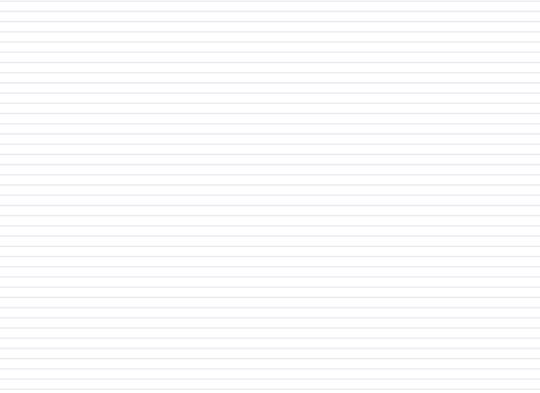

## **Example Grid-based layout**

- 1. Columns
- 2. Gutters
- 3. Margins

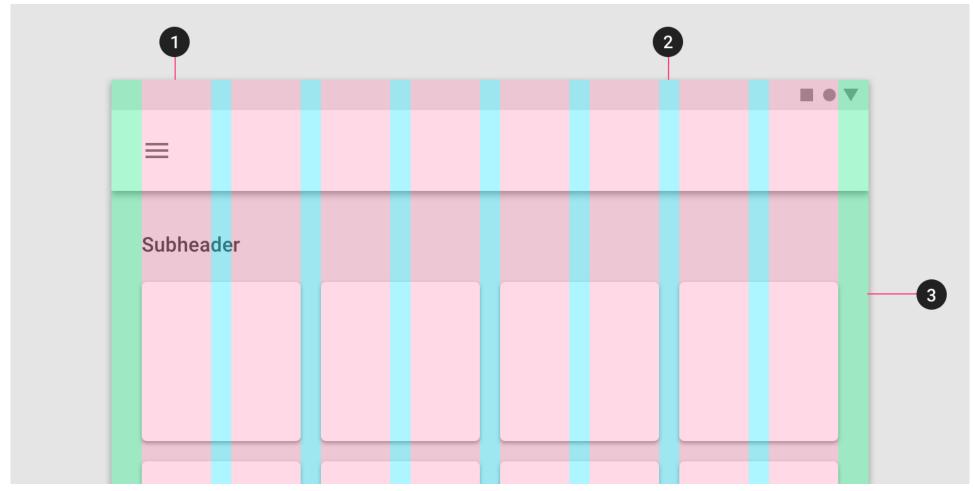

# Example: Bootstrap grid

Always 12 columns in total

May choose to span a group of columns

Each column is tagged according to the screen size:

- xs (phones <768px)
- sm (tablets >=768px)
- md (small laptops >=992px)
- Ig (laptops and desktops >1200px)

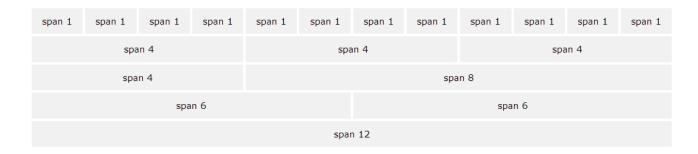

## Responsive grid layout

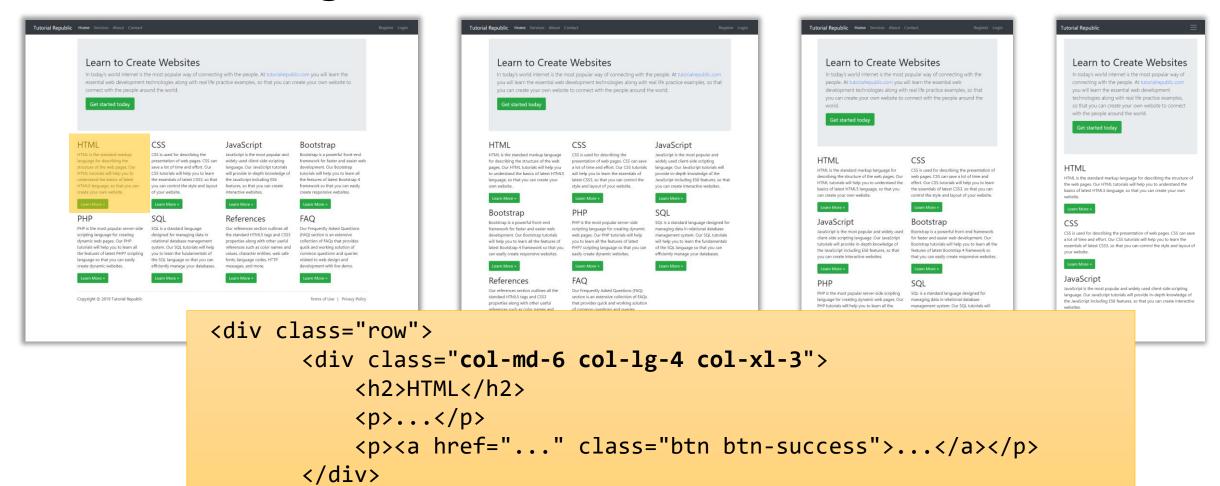

## Other grid systems

960 grid (fixed width, 12 or 16 col)

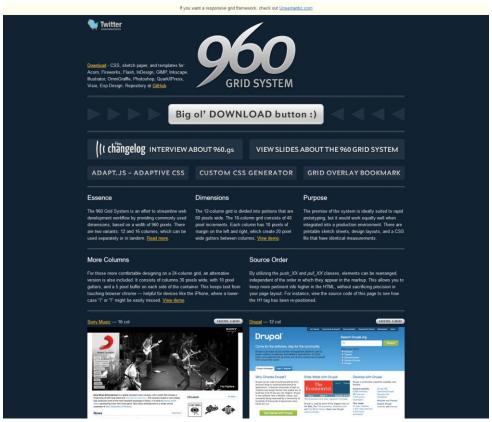

Unsemantic (responsive, based on %)

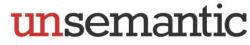

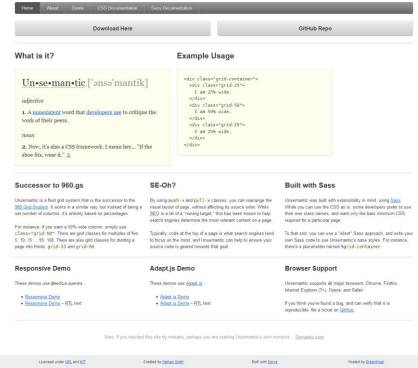

https://960.gs/

https://unsemantic.com/

#### **Grid structure**

Main body: Mix of 2x and 3x columns

Alternating row types

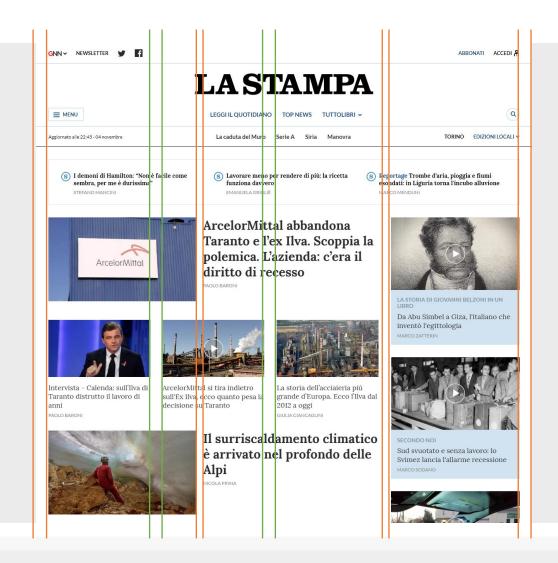

Title area outside the grid

Right column for other types of articles

#### **Grid structure**

Main content (center, wide)

Navigation (left, smaller)

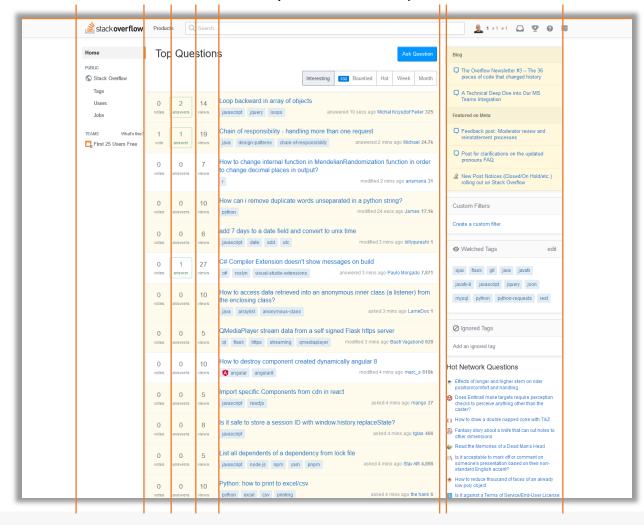

Related content (right, smaller)

# Example (2019)

= Software

| 1° anno<br>Periodo                                        | Codice                                                                                                    | Lingua                                            | Insegnamento                                                                                                    | Crediti                  | Docente                           | Note                                                    | Vincoli                                 |
|-----------------------------------------------------------|----------------------------------------------------------------------------------------------------|---------------------------------------------------|----------------------------------------------------------------------------------------------------|--------------------------|-----------------------------------|---------------------------------------------------------|-----------------------------------------|
| 1                                                         | 01PDWOV                                                                                                    | SIN SIN                                           | Information systems                                                                                                    | 6                        | M. Morisio                        | <b>⊗</b>                                                | *************************************** |
| 1                                                         | 02GOLOV                                                                                                    | п                                                 | ING-INF/05 (6) <u>Architetture dei sistemi di elaborazione</u> ■  ING-INF/05 (10)                                                                                                    | 10                       | P. Bernardi<br>E. Sanchez Sanchez | $\odot$                                                 |                                         |
| 1                                                         | 02LSEOV                                                                                                    | 200                                               | Oppure <u>Computer architectures</u> ■                                                                                                    | 10                       | P. Montuschi                      | $\odot$                                                 |                                         |
| 1                                                         | 015QJOV                                                                                                    |                                                   | ING-INF/05 (10)  Data Science and Database Technology  IM  ING-INF/05 (8)  Oppure                                                                                                    | 8                        | S. Chiusano                       | $\odot$                                                 |                                         |
| 1                                                         | 01SQMOV                                                                                                    | •                                                 | Oppure<br>Data Science e Tecnologie per le Basi di Dati ■<br>ING-INF/05 (8)                                                                                                    | 8                        | E. Baralis                        | $\odot$                                                 |                                         |
| 1                                                         | 010TWOV                                                                                                    | 50 (P)<br>50 (R)                                  | Computer network technologies and services ING-INF/05 (6) Oppure                                                                                                    | 6                        | M. Baldi                          | $\odot$                                                 |                                         |
| 1                                                         | 02KPNOV                                                                                                    | •                                                 | Oppure<br>Tecnologie e servizi di rete ■<br>ING-INF/05 (6)                                                                                                    | 6                        | G. Marchetto                      | $\odot$                                                 |                                         |
| 2                                                         | 02JEUOV                                                                                                    | 2012)<br>2012)                                    | Formal languages and compilers  ING-INF/05 (6)                                                                                                    | 6                        | R. Sisto                          | $\odot$                                                 |                                         |
| 2                                                         | 05BIDOV                                                                                                    | •                                                 | Ingegneria del software ■ ING-INF/05 (8)                                                                                                    | 8                        | G. Bruno                          | $\odot$                                                 |                                         |
| 2                                                         | 04GSPOV                                                                                                    | 12 per<br>2012                                    | Oppure  Software engineering   NG-INF/05 (8)                                                                                                    | 8                        | M. Morisio                        | $\odot$                                                 |                                         |
| 2                                                         | 01UDFOV                                                                                                    | o.                                                | Applicazioni Web I IIIIIIIIIIIIIIIIIIIIIIIIIIIIIIIII                                                                                                    | 6                        | E. Masala                         | $\odot$                                                 |                                         |
| 2                                                         | 01TXYOV                                                                                                    | 20 JP 2<br>20 JP 2                                | Oppure Web Applications I ■                                                                                                    | 6                        | F. Corno                          | $\odot$                                                 |                                         |
| 2                                                         | 02GRSOV                                                                                                    | •                                                 | ING-INF/05 (6) <u>Programmazione di sistema</u> ■ ING-INF/05 (10)                                                                                                    | 10                       | G. Cabodi                         | $\odot$                                                 |                                         |
| 2                                                         | 01NYHOV                                                                                                    | 27 P.                                             | Oppure System and device programming ING-INF/05 (10)                                                                                                    | 10                       | S. Quer                           | $\odot$                                                 |                                         |
| 2° anno<br>Periodo                                        | Codice                                                                                                    | Lingua                                            | Insegnamento                                                                                                    | Crediti                  | Docente                           | Note                                                    | Vincoli                                 |
| Ferioud                                                   |                                                                                                    |                                                   |                                                                                                    |                          |                                   |                                                         |                                         |
| 1                                                         | 01TYMOV                                                                                                    |                                                   | Insegnamento a scelta 1<br>Information systems security<br>ING-INF/05 (6)                                                                                                    | 6<br>6                   |                                   | $\odot$                                                 |                                         |
| 1                                                         | 01TYMOV<br>01UDUOV                                                                                           | _                                                 | Information systems security<br>NG-NR/DS (8)<br>Oppure<br>Sicurezza dei sistemi informativi                                                                                                    |                          |                                   | <ul><li>⊗</li><li></li><li></li></ul>                   |                                         |
| 1                                                         |                                                                                                    | Silis                                             | Information systems security<br>ING-INF/05 (6)<br>Oppure                                                                                                    | 6                        |                                   |                                                         |                                         |
| 1<br>1<br>1<br>1<br>1,2                                   | 01UDUOV<br>01SQNOV                                                                                           |                                                   | Information systems security NG-NP/05 (6) Oppure Sicurezza dei sistemi informativi NG-NP/05 (6) Software Engineering II NG-NP/05 (6) Crediti liberi                                                                                                    | 6<br>6<br>6              |                                   | <b>⊗</b>                                                |                                         |
| 1 1 1                                                     | 01UDUOV                                                                                                    |                                                   | Information systems security NING-NEF/DS (6) Oppure Sicurezza dei sistemi informativi NING-NEF/DS (6) Software Engineering .II NIG-NEF/DS (6) Crediti liberi Tesi                                                                                                    | 6<br>6<br>6<br>30        |                                   | <b>⊗</b>                                                |                                         |
| 1<br>1<br>1<br>1,2<br>1,2<br>2                            | 01UDUOV<br>01SQNOV<br>29EBHOV                                                                                |                                                   | Information systems security NG-NP/05 (6) Oppure Sicurezza dei sistemi informativi NG-NP/05 (6) Software Engineering II NG-NP/05 (6) Crediti liberi                                                                                                    | 6<br>6<br>6              |                                   | <b>⊗</b>                                                |                                         |
| 1<br>1<br>1<br>1<br>1,2<br>1,2                            | 01UDUOV<br>01SQNOV<br>29EBHOV                                                                                |                                                   | Information systems security NING-NEF/DS (6) Oppure Sicurezza dei sistemi informativi NING-NEF/DS (6) Software Engineering .II NIG-NEF/DS (6) Crediti liberi Tesi                                                                                                    | 6<br>6<br>6<br>30        |                                   | <b>⊗</b>                                                |                                         |
| 1<br>1<br>1<br>1,2<br>1,2<br>2                            | 01UDUOV<br>01SQNOV<br>29EBHOV                                                                                |                                                   | Information systems security  NOG-NF/05 (6)  Oppure  Sicurezza dei sistemi informativi  NOG-NF/05 (6)  Software Engineering II  NOG-NF/05 (6)  Crediti liberi  Tesi  Insegnamento a scelta 2                                                                                                    | 6<br>6<br>6<br>30        | Docente                           | <b>⊗</b>                                                | Vincoli                                 |
| 1 1 1 1 1 1 1 1 1 2 1 1 2 2 Insegname                     | 01UDUOV<br>01SQNOV<br>29EBHOV<br>nto a scelta                                                                |                                                   | Information systems security NNG-NF/05 (6) Oppure Sicuresza dei sistemi informativi NNG-NF/05 (6) Software Engineering II NNG-NF/05 (6) Crediti liberi Tesi Insegnamento a scelta 2                                                                                                    | 6<br>6<br>6<br>30<br>6   | Docente                           | ⊗<br>⊗                                                  | Vincoli                                 |
| 1 1 1 1 1 1 1 1 1 1 1 1 2 1 1 2 2 2 Insegname             | 01UDUOV 01SQNOV 29EBHOV nto a scelta                                                                         | Eingua Lingua                                     | Information systems security NNG-NR/DS (6) Oppure Sicurezza dei sistemi informativi NNG-NR/DS (6) Software Engineering II NNG-NR/DS (6) Crediti liberi Tesi Insegnamento a scelta 2  Insegnamento Cloud Computing NNG-NR/DS (6) Digital control technologies and architectures                                                                                                    | 6<br>6<br>6<br>30<br>6   | Docente                           | ⊗<br>⊗                                                  | Vincoli                                 |
| 1 1 1 1 1 1 1 1 1 1 1 1 2 1 1 2 2 2 Insegname             | 01UDUOV 01SQNOV 29EBHOV nto a scelta Codice 01TYDOV                                                          | Signal 1                                          | Information systems security NNG-NR/D5 (6) Oppure Sicurezza dei sistemi informativi NNG-NR/D5 (6) Software Engineering II NNG-NR/D5 (6) Crediti liberi Tesi Insegnamento a scelta 2  Insegnamento Cloud Computing  NNG-NR/D5 (6) Digital control technologies and architectures NNG-NR/D4 (6) Distributed systems programming                                                                                                    | 6 6 6 30 6 Crediti 6     | Docente                           | ⊗<br>⊗<br>Note<br>⊗                                     | Vincoli                                 |
| 1 1 1 1 1 1 1 1 1 1 1 1 1 1 1 1 1 1 1                     | 01UDUOV 01SQNOV 29EBHOV nto a scelta Codice 01TYDOV                                                          | Lingua Sta                                        | Information systems security  NoG-NF/05 (6)  Oppure  Sicurezza dei sistemi informativi  NoG-NF/05 (6)  Software Engineering II  NoG-NF/05 (6)  Crediti liberi  Tesi  Insegnamento a scelta 2   Insegnamento  Cloud Computing ■  NoG-NF/05 (6)  Digital control technologies and architectures  NoG-NF/05 (6)  Distributed systems programming  NoG-NF/05 (6)  Distributed systems programming  NoG-NF/05 (6)                                                                                                    | 6 6 6 30 6 Crediti 6 6 6 | Docente                           | Note  O                                                 |                                         |
| 1 1 1 1 1 1 1 1 1 1 2 1 1 2 2 2 Insegname:  Periodo 1 1 1 | 01UDUOV 01SQNOV 29EBHOV nto a scelta Codice 01TYDOV 01PDCOV                                                  | Lingue                                            | Information systems security NING-NIF/OS (6) Oppure Sicurezza dei sistemi informativi NING-NIF/OS (6) Software Engineering II NING-NIF/OS (6) Crediti liberi Tesi Insegnamento a scelta 2  Insegnamento a scelta 2  Insegnamento Cloud Computing M NING-NIF/OS (6) Digital control technologies and architectures NING-NIF/OS (6) Distributed systems programming NING-NIF/OS (6) Elaborazione dell'audio digitale M NING-NIF/OS (6) Energy, management for IoT                                                                                                    | 6 6 6 6 6                | Docente                           | Note  O  O  Note  O  O  O  O  O  O  O  O  O  O  O  O  O |                                         |
| 1 1 1 1 1 1 1 1 1 1 1 1 1 1 1 1 1 1 1                     | 01UDUOV 01SQNOV 29EBHOV nto a scelta  Codice 01TYDOV 01PDCOV 01TXZOV 01NWPOV                                 | Elingua San                                       | Information systems security NNG-NF/05 (6) Oppure Sicurezza dei sistemi informativi NNG-NF/05 (6) Software Engineering II NNG-NF/05 (6) Crediti liberi Tesi Insegnamento a scelta 2  Insegnamento Cloud Computing II NNG-NF/05 (6) Digital control technologies and architectures NNG-NF/05 (6) Digital control technologies and architectures NNG-NF/05 (6) Elaborazione dell'audio digitale III NNG-NF/05 (6) Energy, management for IoT NNG-NF/05 (6) Energy, management for IoT NNG-NF/05 (6)                                                                                                    | 6 6 6 6 6 6              | Docente                           | Note  O  O  O  O  O  O  O  O  O  O  O  O  O             | Si<br>Si                                |
| 1 1 1 1 1 1 1 1 1 1 1 1 1 1 1 1 1 1 1                     | 01UDUOV 01SQNOV 29EBHOV nto a scelta Codice 01TYDOV 01PDCOV 01TXZOV 01NWPOV 01UDGOV                          | 最<br>Lingua<br>最<br>最                             | Information systems security NNG-NF705 (6) Oppure Sicurezza dei sistemi informativi NNG-NF705 (6) Software Engineering II NNG-NF705 (6) Crediti liberi Tesi Insegnamento a scelta 2  Insegnamento Cloud Computing NNG-NF705 (6) Digital control technologies and architectures NNG-NF705 (6) Distributed systems programming NNG-NF705 (6) Elaborazione dell'audio digitale NNG-NF705 (6) Energy management for IoT NNG-NF705 (6) Human Computer Interaction NNG-NF705 (6) Human Computer Interaction NNG-NF705 (6) Human Computer Interaction NNG-NF705 (6) Human Computer Interaction NNG-NF705 (6) Human Computer Interaction NNG-NF705 (6) Human Computer Interaction NNG-NF705 (6) Human Computer Interaction NNG-NF705 (6) Machine Learning and Artificial Intelligence                                                                                                    | 6 6 6 6 6 6              | Docente                           | Note  O  O  Note  O  O  O  O  O  O  O  O  O  O  O  O  O | Si<br>Si                                |
| 1 1 1 1 1 1 1 1 1 1 1 1 1 1 1 1 1 1 1                     | 01UDUOV 01SQNOV 29EBHOV nto a scelta Codice 01TYDOV 01PDCOV 01PDCOV 01NWPOV 01UDGOV 02JSKOV                  | 報<br>III<br>報<br>Elingua<br>報<br>報<br>報<br>報<br>報 | Information systems security NNG-NRF/05 (6) Oppure Sicurezza dei sistemi informativi NNG-NRF/05 (6) Software Engineering II NNG-NRF/05 (6) Crediti liberi Tesi Insegnamento a scelta 2  Insegnamento a scelta 2  Insegnamento Cloud Computing NNG-NRF/05 (6) Digital control technologies and architectures NNG-NRF/05 (6) Distributed systems programming NNG-NRF/05 (6) Elaborazione dell'audio digitale NNG-NRF/05 (6) Energy, management for IoT NNG-NRF/05 (6) Human Computer Interaction NNG-NRF/05 (6) Machine Learning and Artificial Intelligence NNG-NRF/05 (6) Machine Learning and Artificial Intelligence NNG-NRF/05 (6) Machine Learning and Artificial Intelligence NNG-NRF/05 (6) Madern design of control systems                                                                                                    | 6 6 6 6 6 6              | Docente                           | Note  S  S  Note S  S  S  S  S  S  S  S  S  S  S  S  S  | Si<br>Si                                |
| 1 1 1 1 1 1 1 1 1 1 1 1 1 1 1 1 1 1 1                     | 01UDUOV 01SQNOV 29EBHOV nto a scelta Codice 01TYDOV 01PDCOV 01TXZOV 01NWPOV 01UDGOV 02JSKOV 01SQIOV          | 器<br>III<br>器<br>器<br>器<br>器<br>器                 | Information systems security NING-NEF/DS (6) Oppure Sicurezza dei sistemi informativi NING-NEF/DS (6) Software Engineering II NING-NEF/DS (6) Crediti liberi Tesi Insegnamento a scelta 2  Insegnamento a scelta 2  Insegname | 6 6 6 6 6 6 6            | Docente                           | Note  S  S  Note S  S  S  S  S  S  S  S  S  S  S  S  S  | Si<br>Si                                |
| 1 1 1 1 1 1 1 1 1 1 1 1 1 1 1 1 1 1 1                     | 01UDUOV 01SQNOV 29EBHOV nto a scelta  Codice 01TYDOV 01PDCOV 01TXZOV 01NWPOV 01UDGOV 02JSKOV 01SQIOV 01PDXOV | 器<br>and 1<br>Lingua<br>器<br>器<br>器               | Information systems security NNG-NF705 (6) Oppure Sicurezza dei sistemi informativi NNG-NF705 (6) Software Engineering II NNG-NF705 (6) Crediti liberi Tesi Insegnamento a scelta 2  Insegnamento Cloud Computing NNG-NF705 (6) Digital control technologies and architectures NNG-NF705 (6) Digital control technologies and architectures NNG-NF705 (6) Software Engineering NNG-NF705 (6) Elaborazione dell'audio digitale NNG-NF705 (6) Energy management for IoT NNG-NF705 (6) Human Computer Interaction NNG-NF705 (6) Human Computer Interaction NNG-NF705 (6) MNG-NF705 (6) MNG-NF705 (6 | 6 6 6 6 6 6 6            | Docente                           | Note  S S S S S S S S S S S S S S S S S S               | Si<br>Si                                |

## Example (same page in 2020)

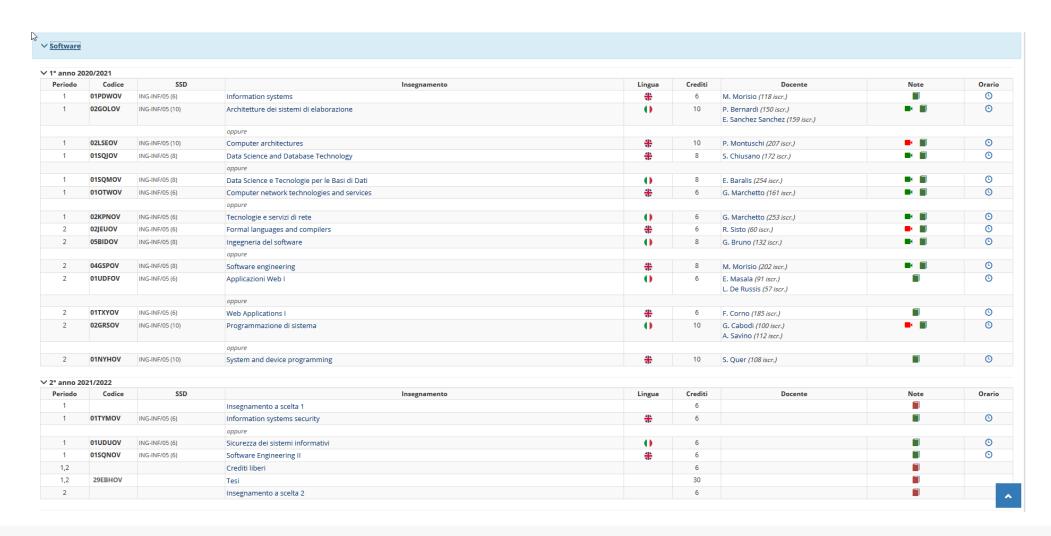

## Example (2015 vs 2019)

#### Add an address Full Name: **A** Address Line 1: Street address, P.O. box, company name, c/o Address line 2: Apartment, suite, unit, building, floor, etc. City: State/Province/Region: ZIP: Country: United States • **Phone Number:** Learn more Optional Delivery Preferences (What's this?) Weekend Delivery: Select your preference Security Access Code: For buildings or gated communities Save & Add Payment Method

Save & Continue

Aggiungi un nuovo indirizzo Oppure ritira i tuoi colli quando desideri, presso i nostri punti self-service. Per aggiungere un punto di ritiro o un Amazon Locker, clicca qui. Paese/Regione Nome e cognome Indirizzo Via e numero civico Scala, piano, interno ecc. (Opzionale) Città Provincia Codice postale Numero di telefono Può essere utilizzato per aiutare consegna Aggiungi istruzioni di consegna Consegna nel fine settimana Seleziona la tua disponibilità

Il tuo account > I tuoi indirizzi > Nuovo indirizzo

Aggiungi indirizzo

## Some guidelines

- When designing a template, start from the longest block of text
- Left-aligned text is (usually) faster to skim
- Alignment guides the eye and reduces clutter
  - Avoid slight misalignments
  - Patterns and deviations are "automatically" detected
    - Deviate form a pattern for strategic reasons
  - Use visual proximity and scale to convey semantic information

## Colors

The most dangerous weapon in your toolset

#### Colors...

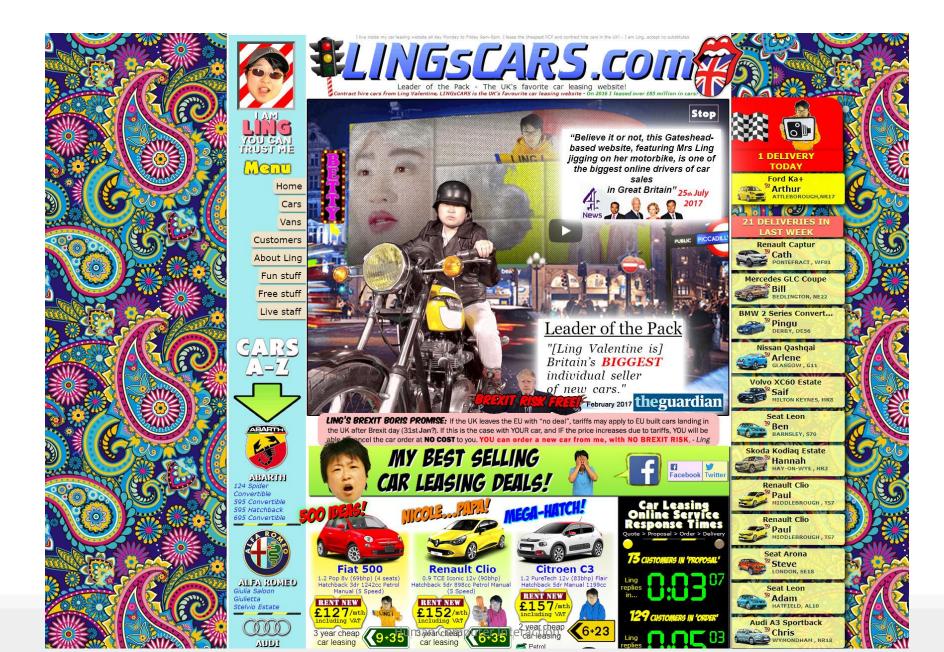

#### Colors

- Be careful, don't exaggerate
- Design in grayscale, first
  - Ensure information is conveyed by text and layout
- When adding colors, try to conserve the same luminance of the grayscale design
- Assign meaning to color
- Use a limited and consistent palette and use slight variations

## **Example**

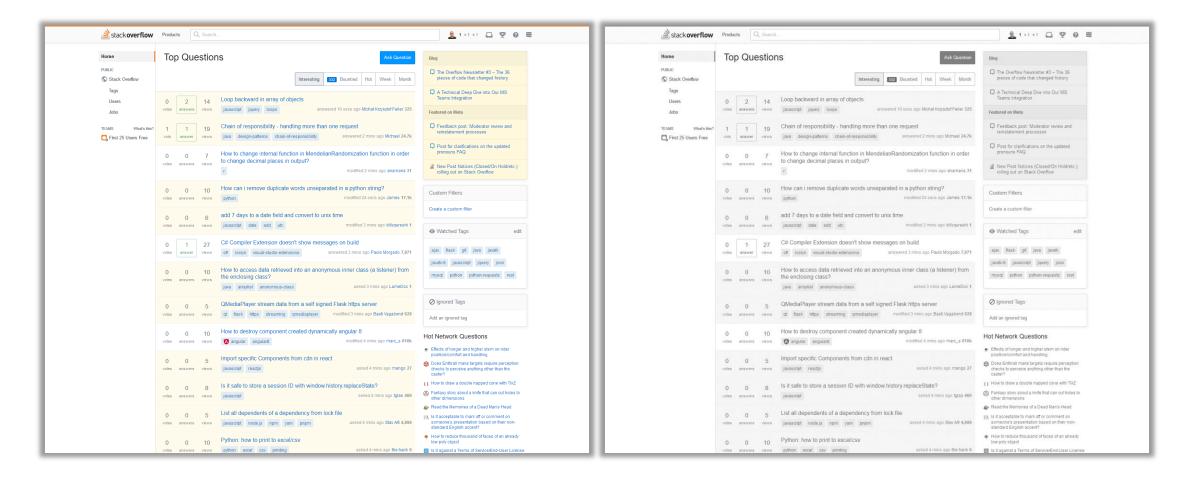

## **Example**

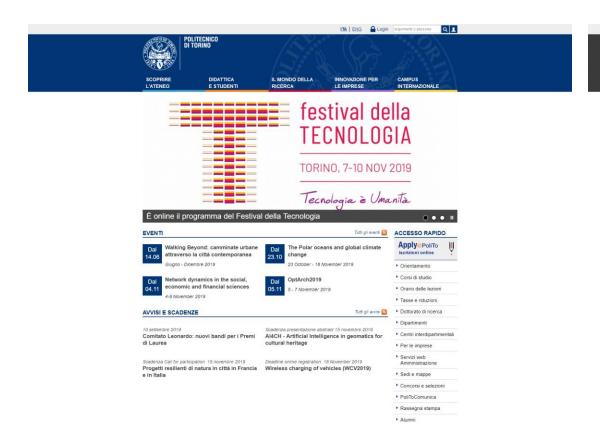

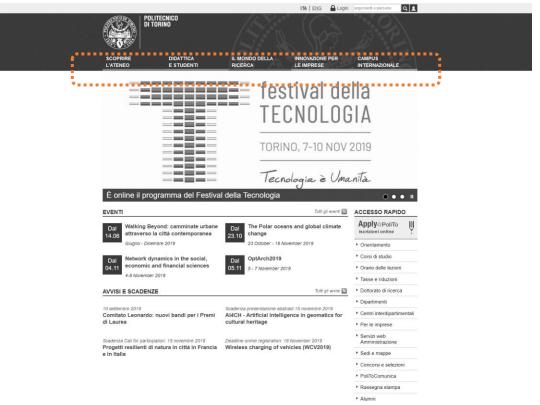

#### **Palettes**

Allegato 1 \_\_\_\_\_\_ABACO COLORI POLITO

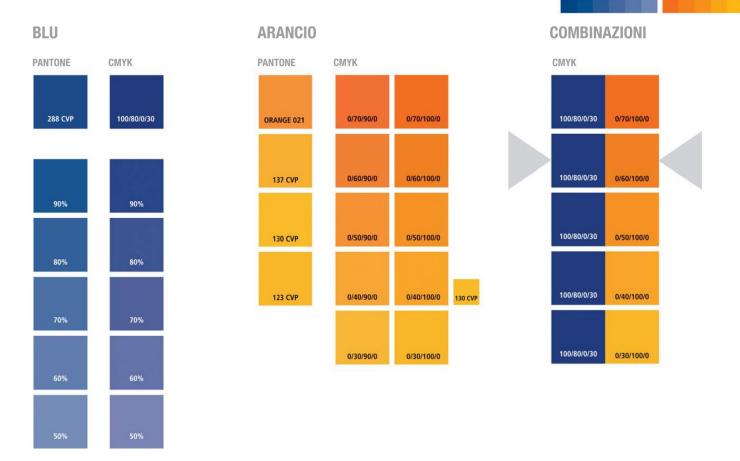

50

22

POLITECNICO DI TORINO\_Corporate Image\_

#### ColourLovers

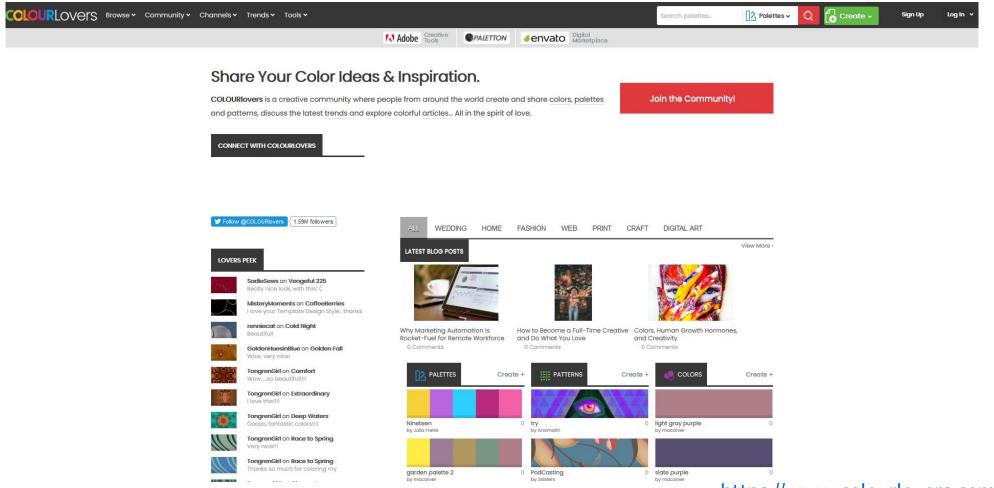

#### **Color contrast**

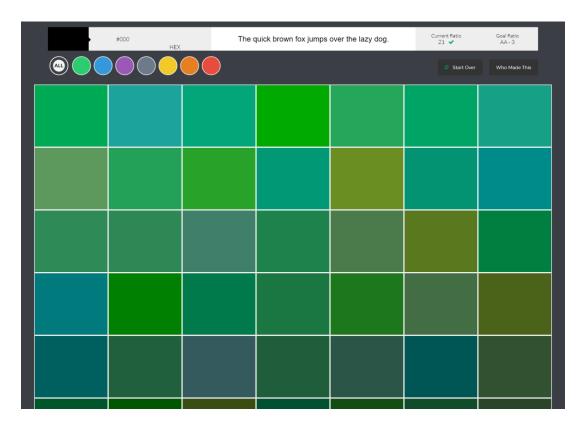

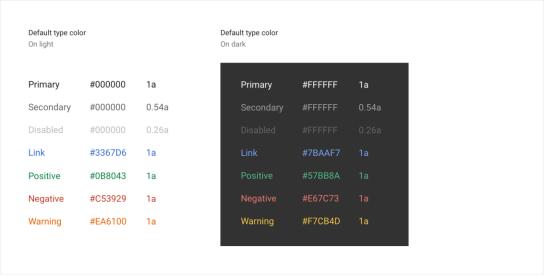

Google Chrome Palette

http://colorsafe.co/

## Example

- Colors needing an explanation legend
- Time intervals are shaded with 2 different colors
  - "why is the first hour filled with a different color?"
- No indication of the "fill level"

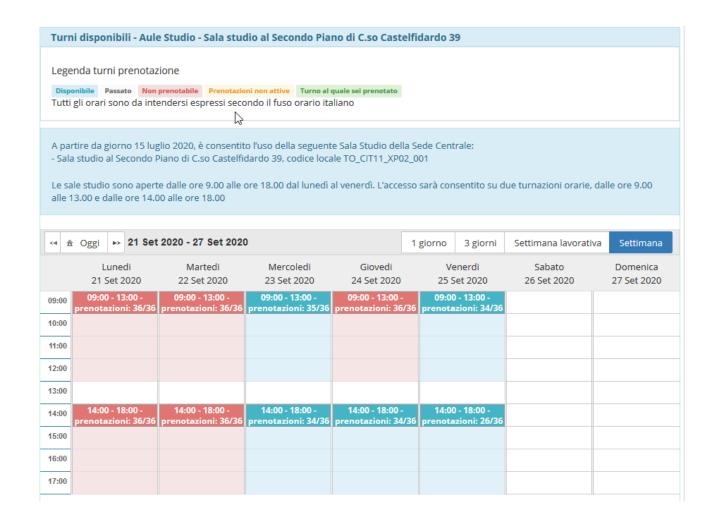

# Reading and Navigating

«Informavores» must quickly find the information they need

## **Navigation**

- Enables users to know where they are and to steer themselves to their intended destination
- Is about getting work done (or having fun) through a series of actions
- May consist of
  - Task navigation: successfully operating interactive applications, such as installing a mobile app, completing an on-line survey, or purchasing a ticket
  - o Web navigation: finding information on a website or browsing social media
  - Command menu navigation: finding the action needed in a desktop application
- Has nothing to do with visual elegance / graphic shininess

## Navigation by selection

- Menu bars, pop-up menus, toolbars, palettes and ribbons
- Shortcuts and gestures for rapid interaction
- Long lists
- Linear versus simultaneous presentation

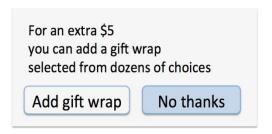

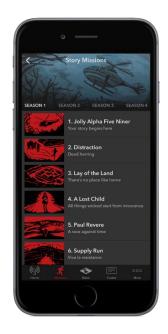

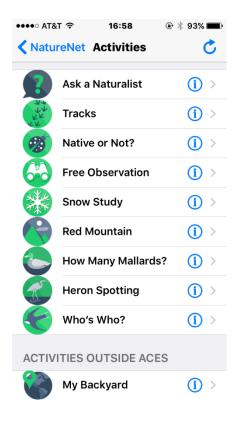

## Navigation by selection

- Menu bars, pop-up menus, toolbars, palettes and ribbons
- Shortcuts and gestures for rapid interaction
- Long lists
- Linear versus simultaneous presentation

Tap
Long press
Double tap
Small swipe
Large swipe
Rapid swipe (fling)
Pinch and spread
2-finger swipe
...

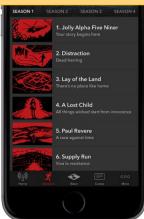

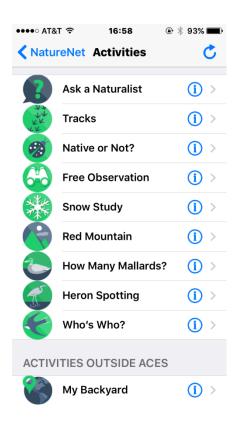

## Navigation by selection

Radio Buttons and Checkboxes

 Menu bars, pop-up menus, toolbars, palettes and ribbons

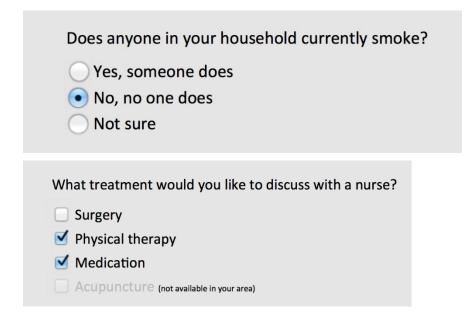

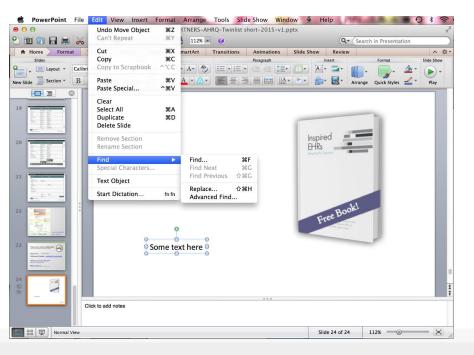

#### Menus

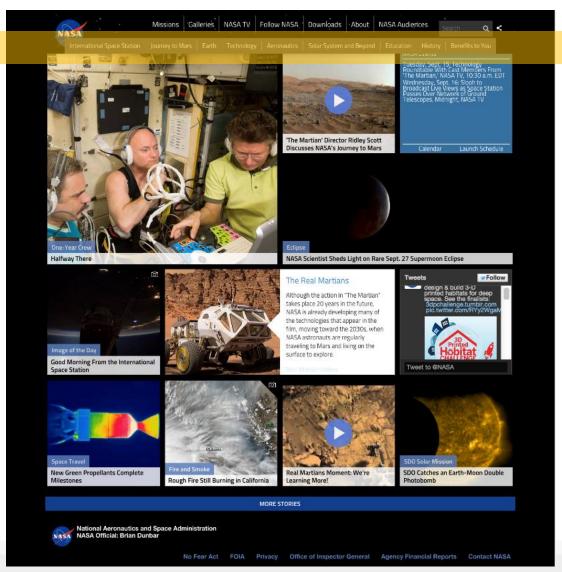

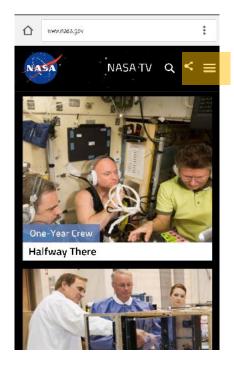

## **Content organization**

 Organizing menus in a meaningful structure results in faster selection time and higher user satisfaction

#### Approaches:

- Linear sequence (e.g. in a wizard or survey)
- Hierarchical structure (tree) that is natural and comprehensible (e.g. a store split into departments)
- Network structure when choices may be reachable by more than one path (e.g. websites)

## Tree-like content organization

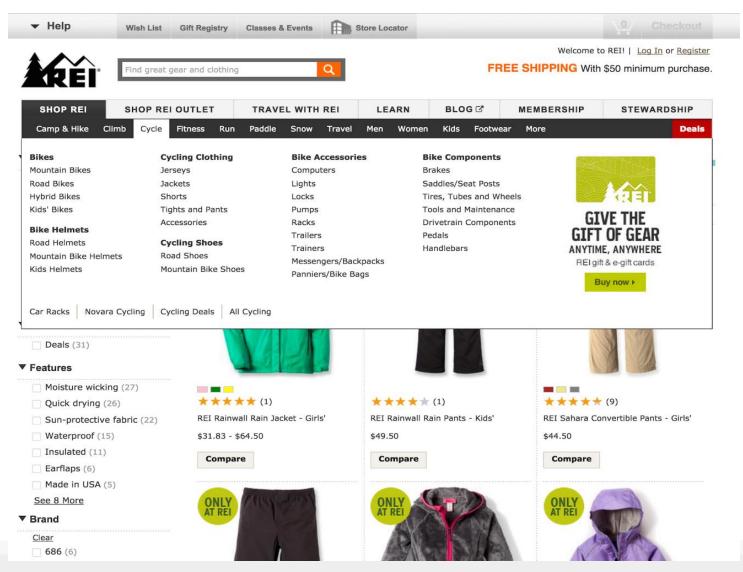

## Rules for tree-like organization

- Use task semantics to organize menus
- Limit the number of levels (i.e. prefer broad-shallow to narrow-deep)
- Create groups of logically similar items: e.g. Level 1: countries, Level 2: states, Level 3: cities
- Form groups that cover all possibilities: e.g. Age ranges: [0-9][10-19][20-29] and [>= 30]
- Make sure that items are non-overlapping: e.g. use "Concerts" and "Sports." over "Entertainment" and "Events"
- Arrange items in each branch by natural sequence (not alphabetically) or group related items
- Keep ordering of items fixed (or possibly duplicate frequent items in dedicated section of the menu)

## Example

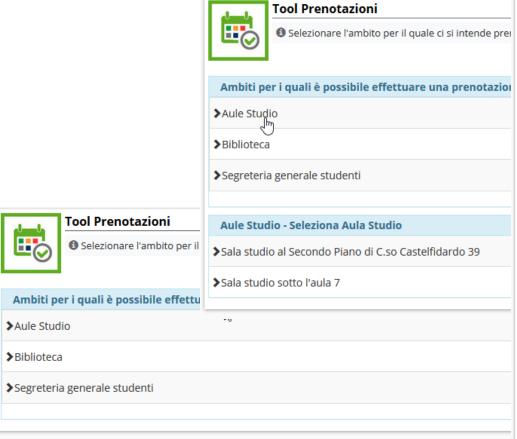

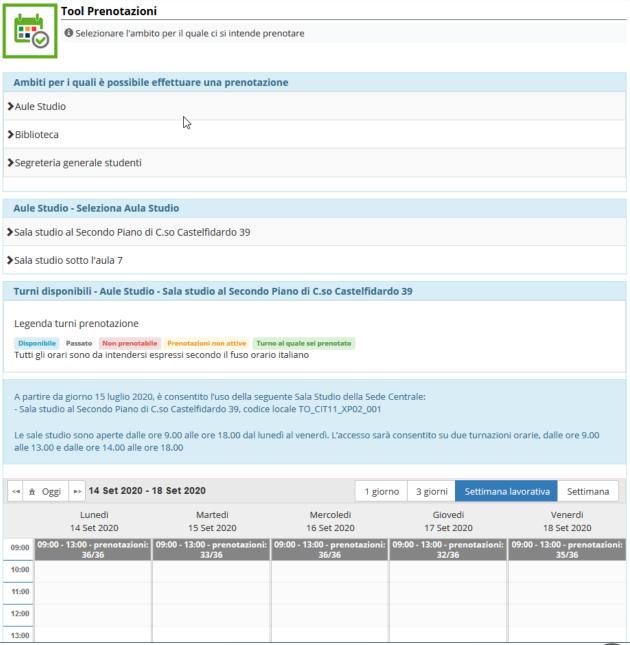

# Menu grouping (example)

- 3 groups
  - Template styles
  - Frequently used fonts
  - All fonts
- Alphabetical order within each group
  - Lack of a semantic ordering
- Preview for recognition
- Scrollable list

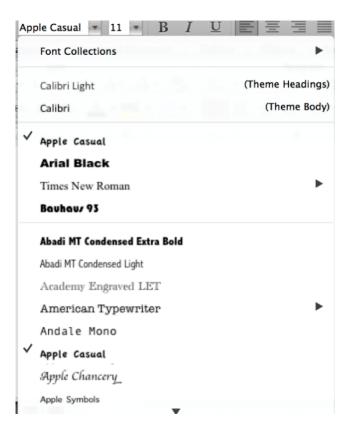

# Information scent

- Informavores orient themselves using information scent
- How can we figure out how to get the information we want?
- Do we realize what options are available to us?
- Web pages (and UIs general) provide cues to suggest where to find information
  - o Icons, Menus, Breadcrumbs, Color coding, ...

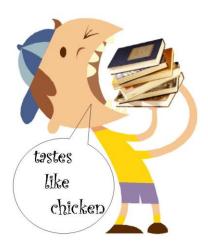

Informavore, an organism that consumes information

# Poor information scent

- Users flailing around...
  - Don't know where to go
- Low confidence
  - Users are not sure of their actions, both before executing it and after they see its effects
- Back button
  - When it's used too often...

# Example

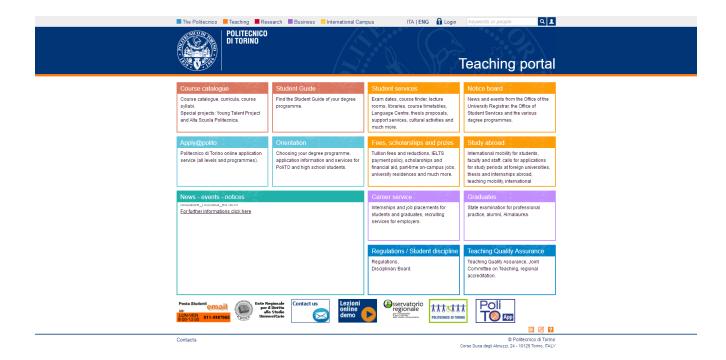

# Example

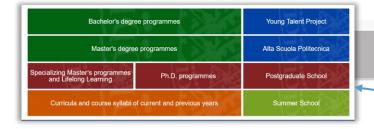

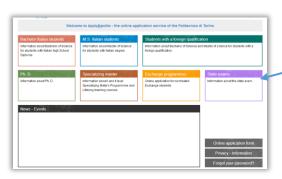

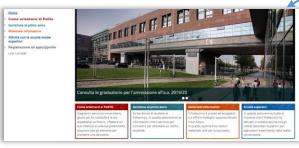

STUDENTS & GRADUATES

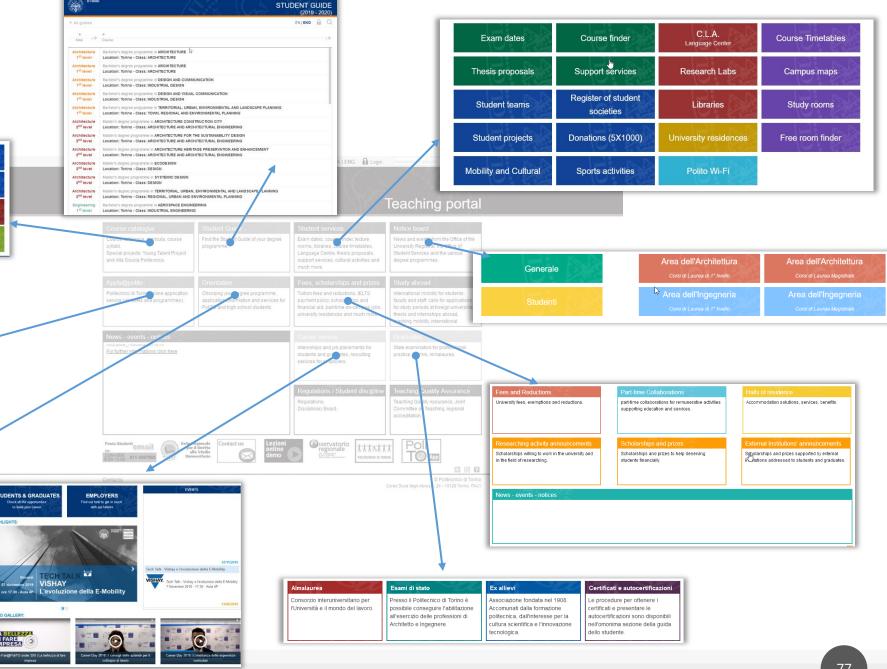

# Example

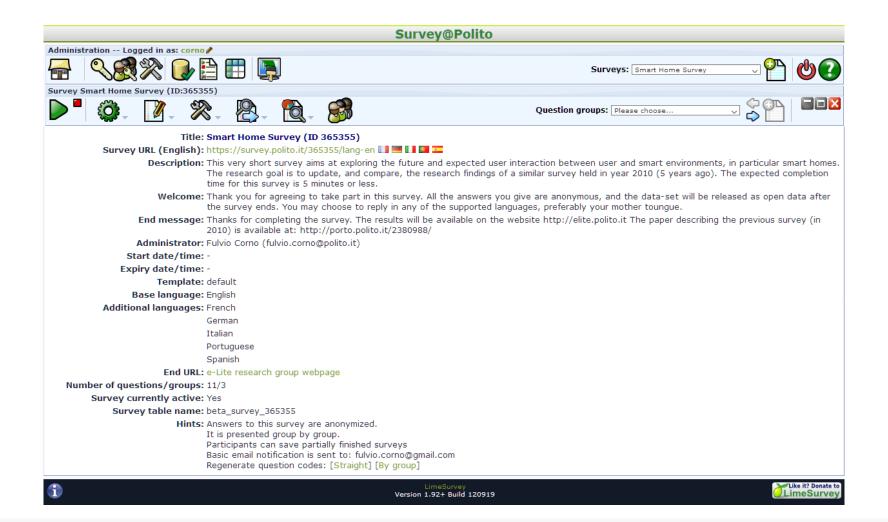

# **Common Problems**

- Unexpected categories
- Short links
- Hidden navigation
- Icons are too generic, or not easily recognizable

#### **Icons**

- Icons facilitate recognition over recall
  - When they are consistently used, and frequently visible
- Redundant coding helps recognition and memorization
  - Icon + Text + Tooltip + Context

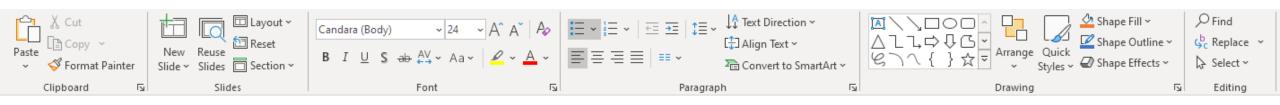

# Links

- Always use multi-word links
  - Download the <u>next assignment template</u>
  - Assignment template: click <u>here</u>
- Straight language, not jargon
  - Scor-o-matic download
  - Download the <u>spreadsheet for computing scores</u>

# "Speaking" block navigation

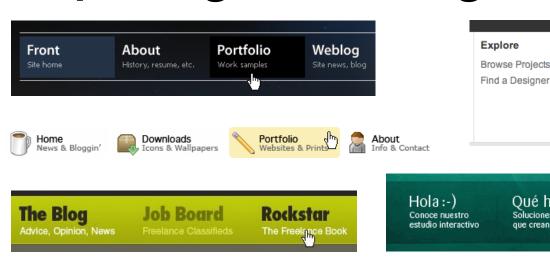

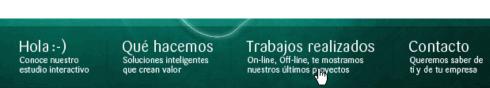

WEB DESIGN

Discover

30elm Blog

Design Pro Blogs

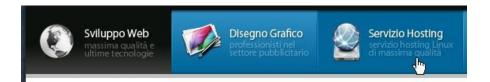

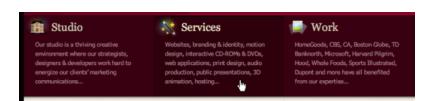

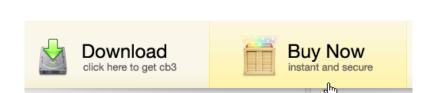

Connect

FAQ

Support

Getting Started

ILLUSTRATION

Sign Up

Join 30elm now to

get great ideas for

your home projects. It's free and easy.

SIGN UP

MUSIC

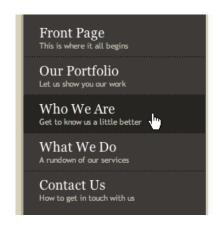

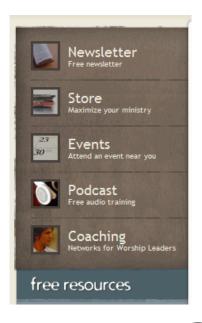

#### **Forms**

- Logical field grouping
  - Sections
    - Dividers
    - Columns (spacing)
  - Titles
- Real-time error checking and validation feedback
  - Suggestions for correction
- Explicit submit button

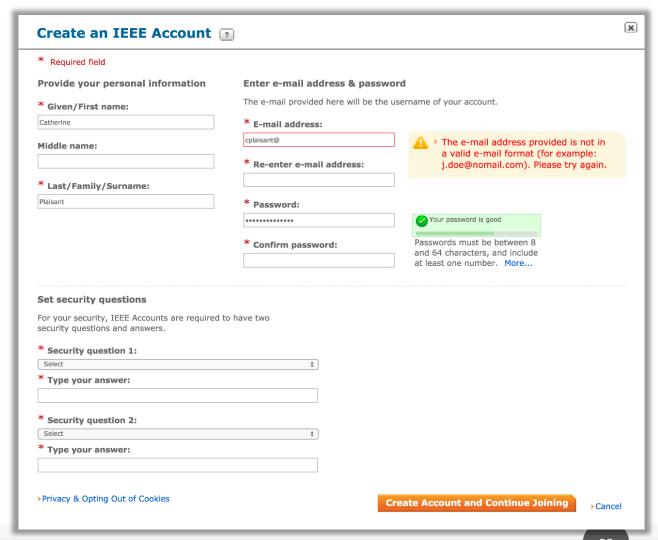

# Form Elements and UI Elements

(Prev 1 2 3 4 5 8 ... 33 34 Next :

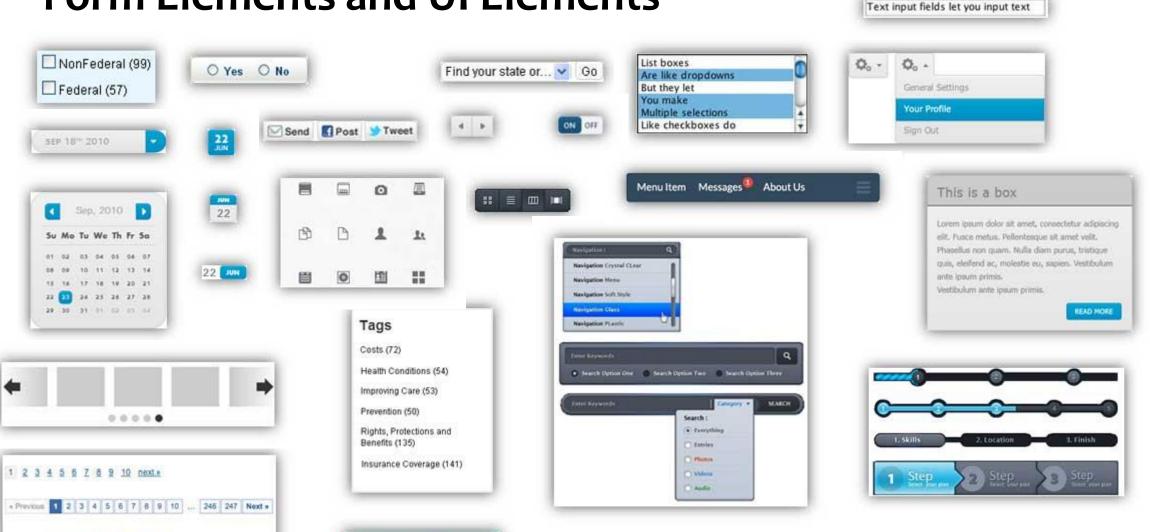

Modern

Fresh

Unique X

# Example: redesign this

Attenzione, i seguenti insegnamenti sono in corso di spegnimento potranno essere sostenuti entro la sessione sotto indicata. Se terminata la sessione d'esame non risulteranno ancora superati, verranno sostituiti con l'insegnamento riportato in tabella.

| Codice  | Nome insegnamento | Crediti | Cod Ins Sostituto | Nome Ins Sostituto | Crediti sostituto | Scadenza esame |
|---------|-------------------|---------|-------------------|--------------------|-------------------|----------------|
| 12BHDLZ | Informatica       | 8       | 14BHDLZ           | Informatica        | 8                 | 9/2021         |

Se non è ancora stato specificato un sostituto, il referente del corso provvederà in seguito a segnalare con quali esami sostituire gli spenti

# Reading content

Organizing text and content for maximum visibility

# **Reading content**

•How people read on-line?

They don't

How Users Read on the Web by Jakob Nielsen on September 30, 1997 https://www.nngroup.com/articles/how-users-read-on-the-web/

# **Eye Tracking**

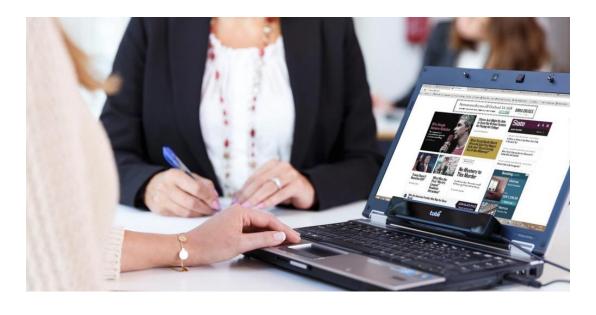

- Observe eye movements
  - One or more cameras
  - Usually in infra-red
- Infer where the user was looking (on the screen)
- Record the positions where your gaze will go
- Combine observations from many users

# Location on the page

Eye tracking studies show where the users actually *look* on the page

Search "eye tracking heat map" and see the major patterns

Users "glance" and spend limited amount of time on each page.

F-shaped pattern

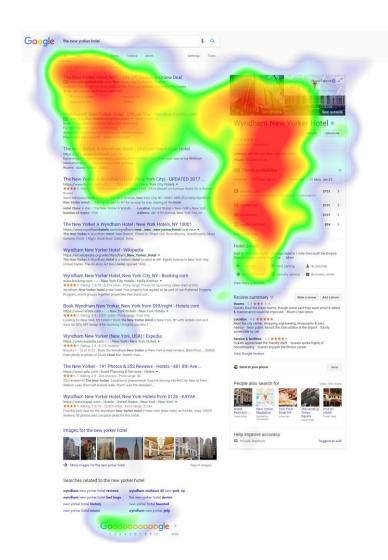

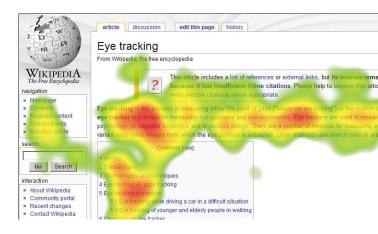

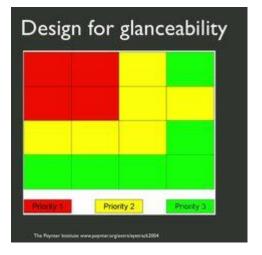

# Did anyone ever look at the product name?

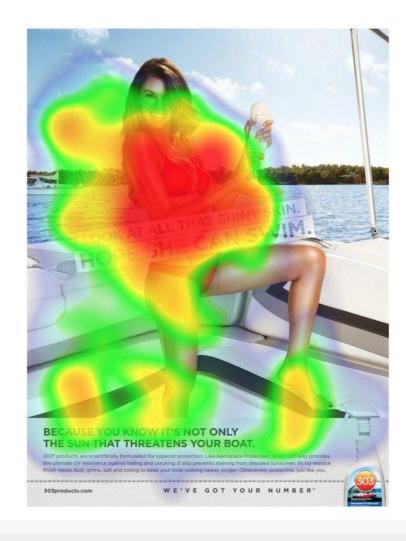

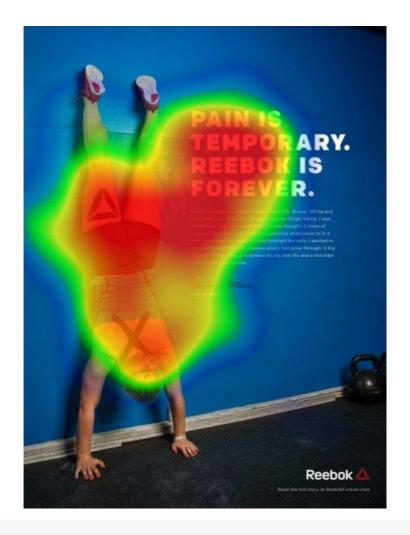

# Scanning

#### WHAT DESIGNERS BUILD...

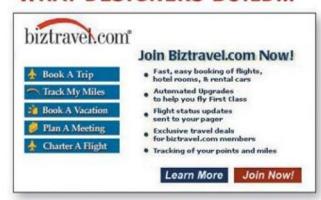

#### WHAT USERS SEE...

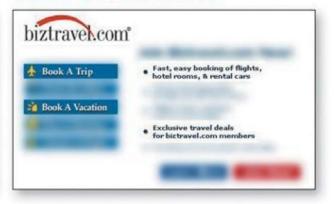

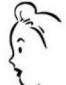

I want to buy a ticket.

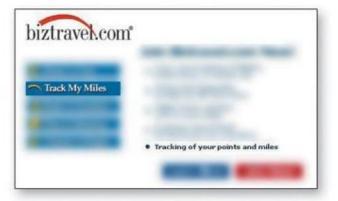

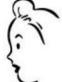

How do I check my frequent flyer miles?

# Experiment

**Site Version** 

#### Sample Paragraph

#### Usability Improvement (relative to control condition)

|                                                                                                    |                                                                                                    | ( can all a contained ) |
|----------------------------------------------------------------------------------------------------|----------------------------------------------------------------------------------------------------|-------------------------|
| Promotional writing (control condition) using the "marketese" found on many commercial websites                                          | Nebraska is filled with internationally recognized attractions that draw large crowds of people every year, without fail. In 1996, some of the most popular places were Fort Robinson State Park (355,000 visitors), Scotts Bluff National Monument (132,166), Arbor Lodge State Historical Park & Museum (100,000), Carhenge (86,598), Stuhr Museum of the Prairie Pioneer (60,002), and Buffalo Bill Ranch State Historical Park (28,446).     | o%<br>(baseline)        |
| Concise text with about half the word count as the control condition                                                                     | In 1996, six of the best-attended attractions in Nebraska were Fort Robinson State Park, Scotts Bluff National Monument, Arbor Lodge State Historical Park & Museum, Carhenge, Stuhr Museum of the Prairie Pioneer, and Buffalo Bill Ranch State Historical Park.                                                                                                    | +58%                    |
| Scannable layout using the same text as the control condition in a layout that facilitated scanning                                      | Nebraska is filled with internationally recognized attractions that draw large crowds of people every year, without fail. In 1996, some of the most popular places were:  •Fort Robinson State Park (355,000 visitors)  •Scotts Bluff National Monument (132,166)  •Arbor Lodge State Historical Park & Museum (100,000)  •Carhenge (86,598)  •Stuhr Museum of the Prairie Pioneer (60,002)  •Buffalo Bill Ranch State Historical Park (28,446). | +47%                    |
| Objective language using neutral rather than subjective, boastful, or exaggerated language (otherwise the same as the control condition) | Nebraska has several attractions. In 1996, some of the most-visited places were Fort Robinson State Park (355,000 visitors), Scotts Bluff National Monument (132,166), Arbor Lodge State Historical Park & Museum (100,000), Carhenge (86,598), Stuhr Museum of the Prairie Pioneer (60,002), and Buffalo Bill Ranch State Historical Park (28,446).                                                                                             | +27%                    |
| Combined version using all three improvements in writing style together: concise, scannable, and objective                               | In 1996, six of the most-visited places in Nebraska were: •Fort Robinson State Park •Scotts Bluff National Monument •Arbor Lodge State Historical Park & Museum •Carhenge •Stuhr Museum of the Prairie Pioneer •Buffalo Bill Ranch State Historical Park                                                                                                    | +124%                   |

# Best locations to put content

- Above the fold
  - Prioritize, don't cram
- Where people expect
  - Where other pages put similar content
  - Not where the ads usually go
- Users will scroll down if the first content is interesting

# **Banner blindness**

- The brain learns to avoid uninteresting content
- Banners and Advertisements are recognized subconsciously (by their appearance) and are never considered
   Ads also "poison" adjacent elements
- Lesson learned: never create a message / title / warning / etc. that might look like an ad. (Faux ads)

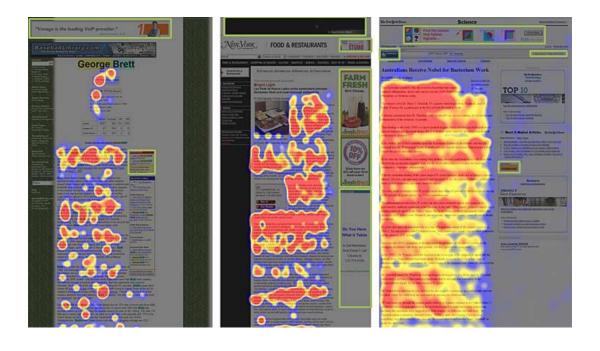

# The Design System of the Italian Public Administration

An example toolkit for visual design (targeted at Public Administration websites and services, mainly)

# https://designers.italia.it/

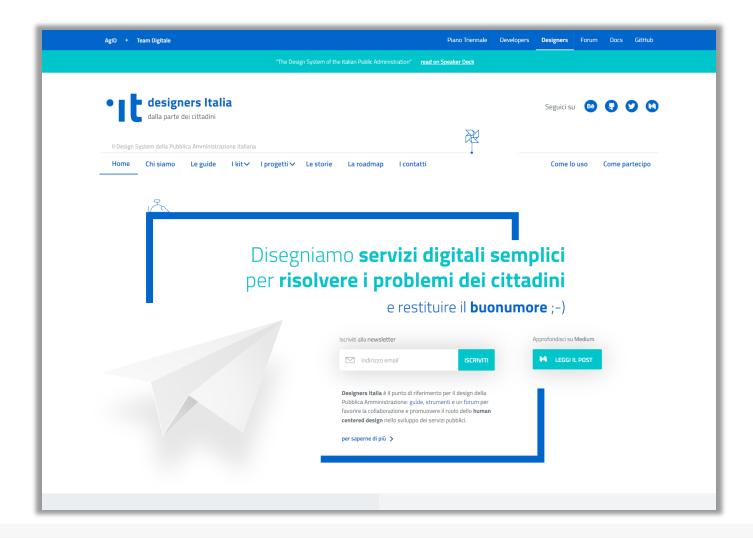

# Application of the Design Kit: a City Website

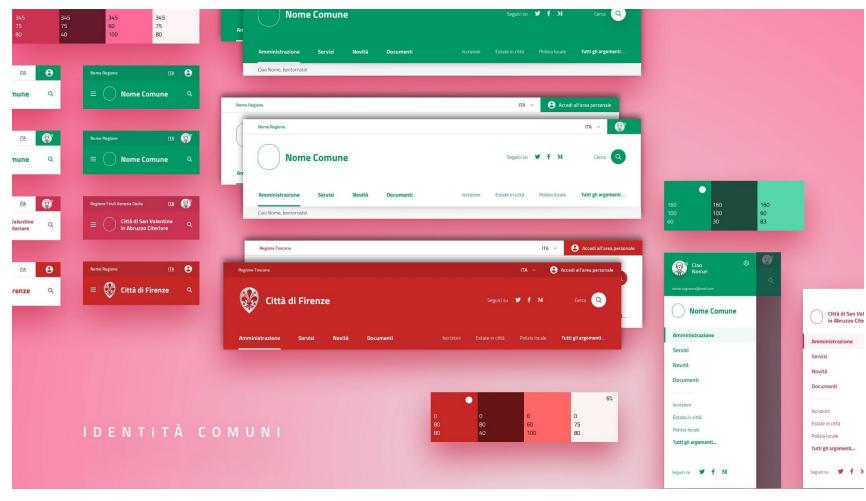

# A City Website: standard navigation path

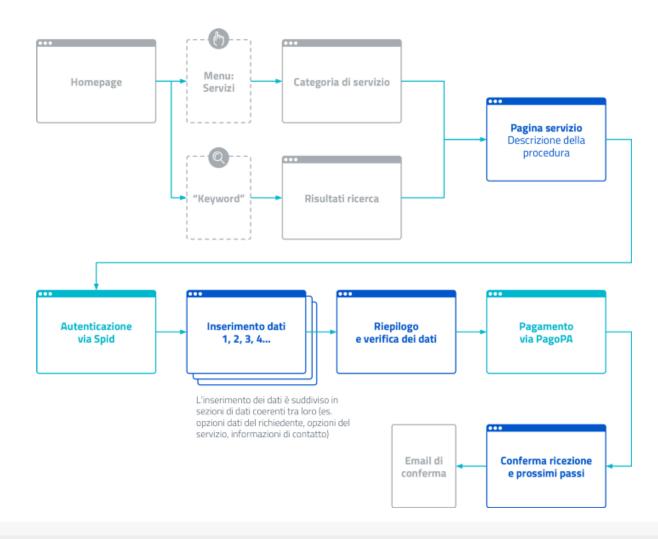

# A City Website: example page

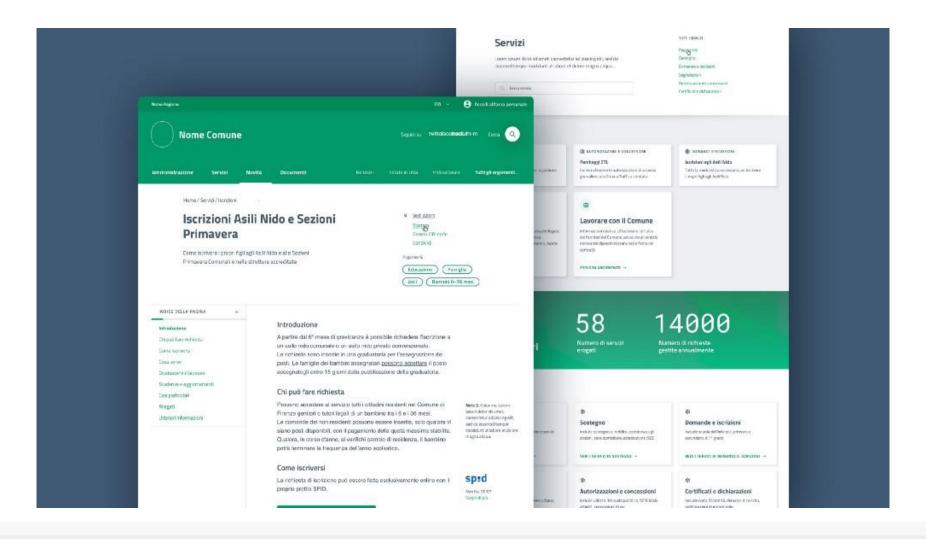

# References

- Scott MacKenzie: Human-Computer Interaction An Empirical Research Perspective, Morgan Kaufmann
  - Chapter 3: Interaction Elements
- Ben Shneiderman, Catherine Plaisant, Maxine S. Cohen, Steven M. Jacobs, and Niklas Elmqvist, Designing the User Interface: Strategies for Effective Human-Computer Interaction
  - Chapter 8: Fluid Navigation
- COGS120/CSE170: Human-Computer Interaction Design, videos by Scott
   Klemmer, <a href="https://www.youtube.com/playlist?list=PLLssT5z\_DsK\_nusHL\_Mjt87THSTlgrsyJ">https://www.youtube.com/playlist?list=PLLssT5z\_DsK\_nusHL\_Mjt87THSTlgrsyJ</a>

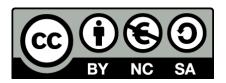

# License

■ These slides are distributed under a Creative Commons license "Attribution-NonCommercial-ShareAlike 4.0 International (CC BY-NC-SA 4.0)"

#### You are free to:

- Share copy and redistribute the material in any medium or format
- Adapt remix, transform, and build upon the material
- The licensor cannot revoke these freedoms as long as you follow the license terms.

#### Under the following terms:

- Attribution You must give <u>appropriate credit</u>, provide a link to the license, and <u>indicate if changes were made</u>. You may do so in any reasonable manner, but not in any way that suggests the licensor endorses you or your use.
- NonCommercial You may not use the material for <u>commercial purposes</u>.
- ShareAlike If you remix, transform, or build upon the material, you must distribute your contributions under the <u>same license</u> as the original.
- No additional restrictions You may not apply legal terms or <u>technological measures</u> that legally restrict others from doing anything the license permits.
- https://creativecommons.org/licenses/by-nc-sa/4.0/

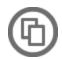

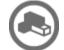

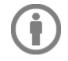

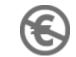

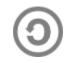